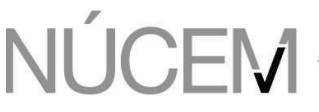

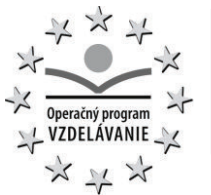

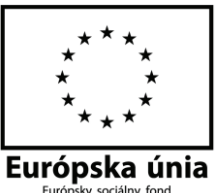

# Príloha č. 6 – Opis predmetu zákazky

Predmetom zákazky je dodávka tovarov, licencií a poskytovanie služieb súvisiacich s nasadením elektronickej tvorby testovacích nástrojov a elektronického testovania žiakov základných a stredných škôl prostredníctvom zavedenia systému elektronického testovania a vybudovania databázy úloh a testov zo všeobecnovzdelávacích predmetov.

V rámci predmetu zákazky bude dodané a vytvorené funkčné prostredie na školách a v NÚCEM pre tvorbu testových úloh autormi, zadávanie testov na školách, vyhodnocovanie a spracovanie testov prostredníctvom počítačov a pod. Obstaraný testovací nástroj, ktorý bude rešpektovať požiadavky NÚCEM, vytvorí prostredie pre odborné aktivity predmetu zákazky, a to tvorbu "školskej databázy úloh" (budú ju využívať učitelia na overovanie vedomostí žiakov na školách) a tvorbu "NÚCEM databázy úloh" (bude obsahovať úlohy a testy pre štátom zadávané testovania s vysokou mierou ochrany pred zneužitím a neoprávneným použitím). Nástroj zároveň umožní aj samotné procesy implementácie elektronického on-line testovania na základných a stredných školách a on-line adaptívneho testovania na základných a stredných školách, t.j. testovanie, ktoré prispôsobuje úroveň on-line testu schopnostiam žiakov počas testu (ďalej "adaptívne testovanie"), ako aj výskumné aktivity zamerané na zmapovanie vzdelávacieho prostredia na školách prostredníctvom dotazníkových výskumov žiakov, učiteľov, riaditeľov škôl, zámerom ktorých bude podpora externej evalvácie a autoevalvácie na školách.

Súčasťou predmetu plnenia je dodávka licencií softvéru, softvér a centrálna aplikácia na elektronické testovanie a tvorbu banky úloh a testov

Licencie prístupy k centrálnemu systému pre

- školy (cca 2 000 škôl, cca 40 000 testovacích miest s využitím pre cca 160 000 žiakov): umožňujúce učiteľom a žiakom elektronické testovanie
- · odborný personál (cca 900 účastníkov): autorov úloh, hodnotiteľov, recenzentov a pod.

V rámci centrálnej časti riešenia budú implementované aj technické prostriedky, (ako napr. riadený prístup, šifrovanie, elektronický podpis) pre zabezpečenie procesu tvorby, schvaľovania a riadenej distribúci chráneného obsahu pre potreby certifikovaného testovania na úrovni štátnej skúšky.

Súčasťou predmetu zákazky je aj

- · poskytnutie školení, konzultačných a súvisiacich služieb ako aj správa nástrojov pre elektronické testovanie počas trvania projektu a odstraňovanie chýb v záručnej dobe.
- · vypracovanie bezpečnostného projektu podľa zákona 428/2002 Z. z. o ochrane osobných údajov v znení neskorších predpisov, zákona č. 275/2006 Z. z. o informačných systémoch verejnej správy a o zmene a doplnení niektorých zákonov a v zmysle všeobecných štandardov pre informačnú bezpečnosť a bezpečnosť prevádzky informačných systémov.

Realizáciou predmetu plnenia sa zavedú, v slovenskom vzdelávacom systéme doposiaľ absentujúce, systematické merania výsledkov vzdelávania v rámci všeobecnovzdelávacích predmetov štátneho kurikula, s dôrazom na prírodovedné predmety a kľúčové kompetencie (čitateľská, matematická, prírodovedná, finančná, štatistická gramotnosť). Vytvorením rozsiahlej databázy úloh a testov zo všeobecnovzdelávacích predmetov na stupňoch ISCED 2 a 3 sa učiteľom škôl dajú k dispozícii úlohy a testy rozvíjajúce vyššie kognitívne funkcie a logické myslenie žiakov ako aj ich kompetencie v jednotlivých vyučovacích predmetoch, pričom tieto testy budú využívať vo vyučovacom procese na evalváciu žiakov (školská databáza úloh, učiteľské testovanie). Zároveň bude vytvorená databáza úloh a testov na zavedenie celoslovenských testovaní v doposiaľ absentujúcich vyučovacích predmetoch, oblastiach a kompetenciách na národnej úrovni (NÚCEM databáza úloh, certifikačné on-line testovania, školské testovania. Vytvárané budú on-line testovacie nástroje, ktoré budú v

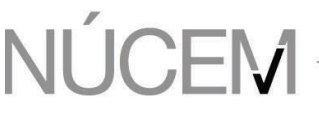

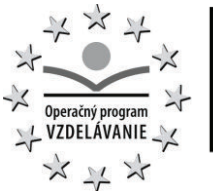

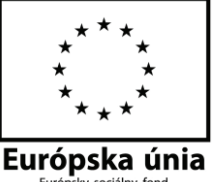

spolupráci so školami implementované do vzdelávacieho procesu na školách. Zároveň pôjde o kvalitatívne nové využitie on-line testovacích nástrojov v oblasti externého testovania s perspektívou ich celoplošného zavedenia v nasledujúcom období (napr. maturita on-line). Na základe implementácie predmetu zákazky sa do slovenského vzdelávacieho systému zavedie vyhodnocovanie, monitorovanie a zverejňovanie merateľných indikátorov kvality škôl ako aj trendov vzdelávania v časovom období, ako napr. pridaná hodnota škôl, tried (získaná vstupno-výstupným meraním) v prepojení s kontextovými indikátormi, ako sú socioekonomický status prostredia, z ktorého žiaci pochádzajú, motivácia žiakov, klíma školy, klíma triedy a pod. Na základe zberu relevantných dát zo škôl a ich prepájaním s výsledkami žiakov a škôl budú vytvárané analytické podklady pre tvorbu a modifikáciu vzdelávacej politiky ministerstva školstva a decíznej sféry.

Predmet zákazky aj po jeho ukončení vytvára priestor pre postupné plošné zavádzanie elektronického testovania na Slovensku. Vytvorené úlohy a testy umiestnené v databáze úloh a testov budú naďalej využívané v rámci elektronického testovania na školách v troch rovinách: učiteľské testovanie (pre potreby učiteľa v rámci hodnotenia dosiahnutých vedomostí žiaka počas školského roka), školské testovanie a národné testovanie (zadávané ministerstvom školstva a NÚCEM).

1 Zoznam skratiek a pojmov

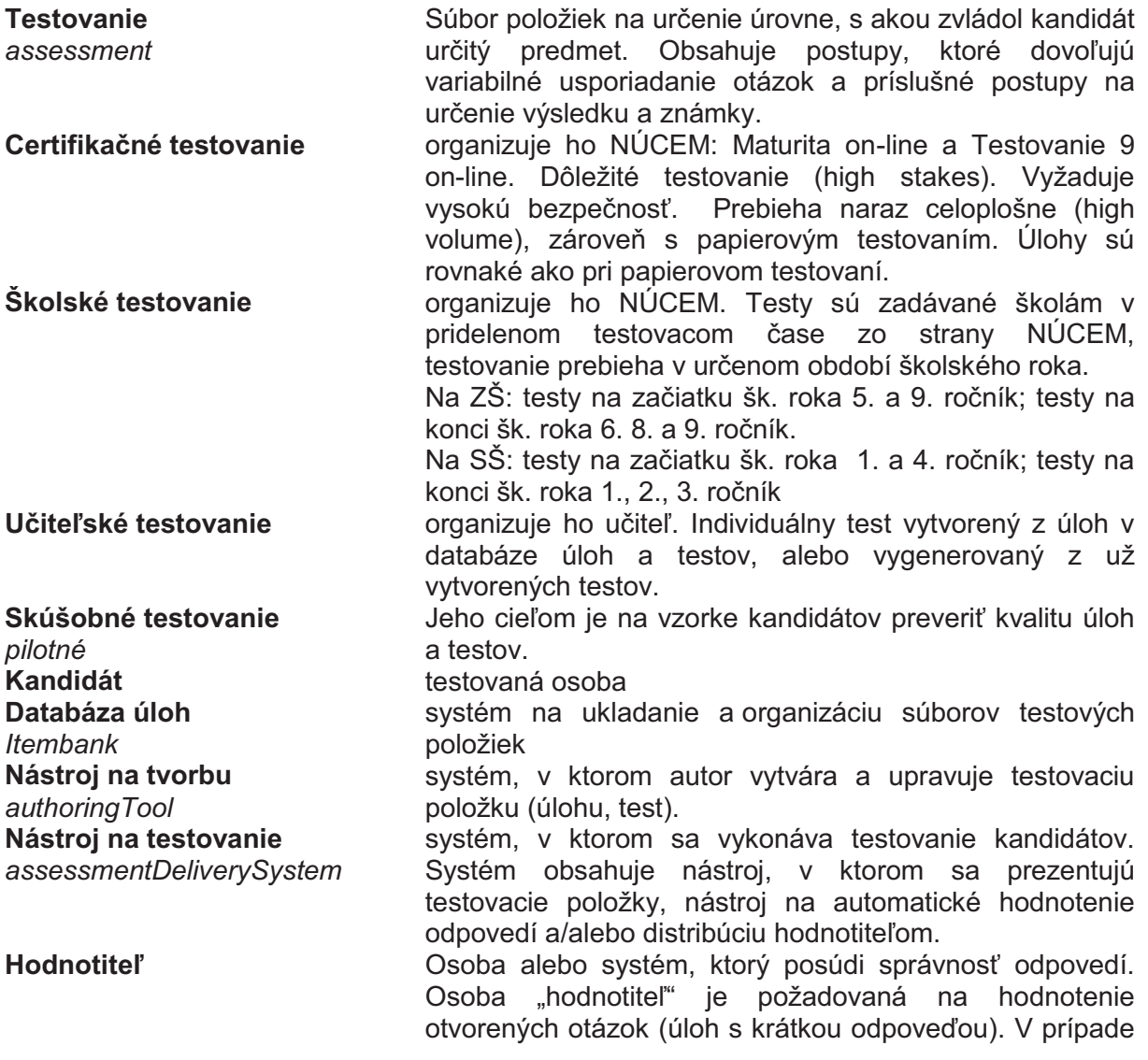

# NÚCEM NÁRODNÝ ÚSTAV CERTIFIKOVANÝCH MERANÍ VZDELÁVANIA

ŽEHRIANSKA 9,851 07 BRATISLAVA 5

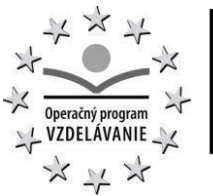

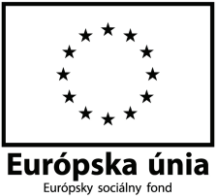

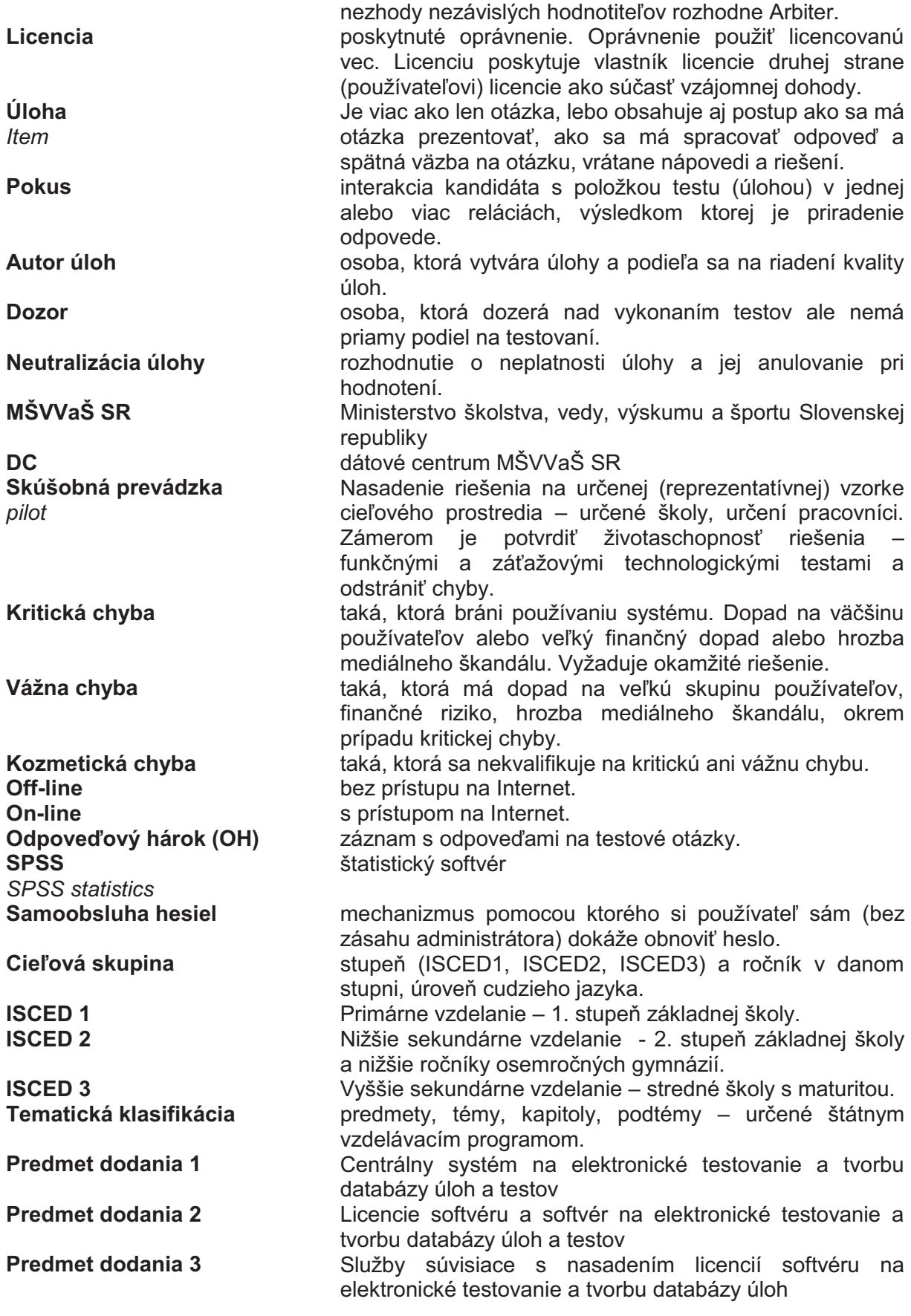

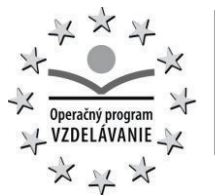

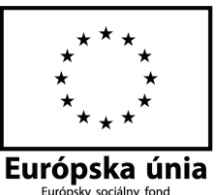

# 2 Predmet národného projektu

**NLICEM** 

Predmet obstarávania sa vzťahuje k realizácii národného projektu s názvom "Zvyšovanie kvality vzdelávania na základných a stredných školách s využitím elektronického testovania", ktorý je zameraný na zavedenie systému elektronického testovania a vybudovanie databázy úloh a testov zo všeobecnovzdelávacích predmetov a jeho nositeľom je NÚCEM. Elektronizáciou hodnotiacich procesov budú vytvorené predpoklady pre efektívne hodnotenie úrovne vedomostí žiakov z príslušného vyučovacieho predmetu (formatívne hodnotenie) a na hodnotenie úrovne vzdelávania na stupni ISCED 2 a ISCED 3 (sumatívne hodnotenie), ktorých výsledky budú podkladom pre zjednocovanie požiadaviek na kvalitu vyučovania všetkých typov škôl a analýzu stavu a potrieb zvyšovania úrovne vzdelávania na Slovensku.

Projekt je z hľadiska foriem a druhov testovaní zameraný na zavedenie elektronického testovania v troch úrovniach, a to: národné certifikačné testovania (Maturita on-line a Testovanie 9 on-line), školské testovania a učiteľské testovania, vrátane vybudovania databázy úloh a testov pre tieto testovania.

Projekt bude orientovaný na hodnotenie vzdelávacích výsledkov na stupňoch ISCED 2 a ISCED 3 podľa Štátneho vzdelávacieho programu pre všeobecnovzdelávacie predmety a vzdelávacie oblasti:

- 1. JAZYK A KOMUNIKÁCIA: slovenský jazyk a literatúra, maďarský jazyk a literatúra, slovenský jazyk a slovenská literatúra, anglický jazyk, nemecký jazyk, ruský jazyk;
- 2. ČLOVEK A PRÍRODA: biológia, fyzika, chémia;
- 3. ČLOVEK A SPOLOČNOSŤ: dejepis, geografia, občianska náuka;
- 4. MATEMATIKA A PRÁCA S INFORMÁCIAMI: matematika, informatika.

Z hľadiska potreby vyučovať pre prax, potreby aplikácie poznatkov v praktickom živote a orientovania sa v ňom budú paralelne vytvárané aj testy na overenie základných oblastí funkčnej gramotnosti (čitateľskú gramotnosť, finančnú a štatistickú gramotnosť, matematickú gramotnosť a prírodovednú gramotnosť).

#### 3 Východiská národného projektu vo väzbe na predmet obstarávania

V SR sa realizujú v zmysle platnej legislatívy národné merania na úrovni ISCED 2 a ISCED 3 na celej populácii žiakov základných a stredných škôl. Tieto merania sú nastavené na koncepciu vzdelávania a štandardy pred spustením reformy vzdelávania. NÚCEM zabezpečuje externú časť a písomnú formu internej časti maturitnej skúšky žiakov stredných škôl a externé hodnotenie žiakov základných škôl. Externá časť maturitnej skúšky je povinná pre všetkých žiakov maturujúcich z povinných predmetov (vyučovací jazyk, cudzí jazyk) a z voliteľného predmetu (matematika). Externého testovania žiakov základnej školy sa zúčastňujú všetci žiaci základných škôl príslušného ročníka, v ktorom sa uskutočňuje, vrátane žiakov so špeciálnymi výchovno-vzdelávacími potrebami. Prípravou testovacích nástrojov pre tieto testovania sú poverené tímy odborníkov z radov vysokoškolských a stredoškolských učiteľov a pracovníkov NÚCEM. Proces tvorby testov zahŕňa plánovanie testu, tvorbu a overovanie testových položiek, zostavovanie konečnej verzie testu. Vo fáze plánovania sa definujú ciele a obsah testu. Testové položky sa do testu zaraďujú na základe výsledkov pilotného testovania. Testy posudzujú viacerí odborníci a učitelia z praxe. Vo fáze zostavovania testu prebiehajú ďalšie odborné korektúry, preklad do maďarského jazyka a pripravuje sa grafický návrh testu a odpoveďového hárka. V súčasnosti sa testovanie uskutočňuje papierovou formou, do škôl sú doručované zásielky s testami.

Pre posilnenie vzdelávania s prírodovedným a technickým zameraním, ktoré patrí medzi základné priority vlády v oblasti školstva, je nevyhnutné vytvárať a inovovať testovacie nástroje po formálnej a obsahovej stránke v rámci prírodovedných predmetov a kľúčových kompetencií nakoľko v súčasnosti absentuje monitorovanie a hodnotenie vzdelávania v tejto oblasti. V súvislosti s nastavením nového modelu riadenia a financovania školstva vychádzajúceho z kvality vzdelávania je potrebné nastavenie kvalitatívnych kritérií a

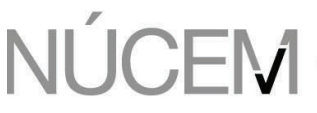

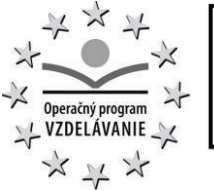

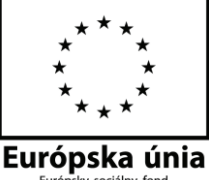

zavedenie nástrojov na vyhodnocovanie týchto kritérií a zavedenie merateľných indikátorov kvality škôl na národnej úrovni. V medzinárodnom kontexte nie je sledovaný vplyv a využitie externej evalvácie na autoevalváciu škôl.

4 Cieľový stav národného projektu vo väzbe na predmet obstarávania

Skvalitniť vyučovací proces žiakov vzdelávacieho stupňa ISCED 2 a ISCED 3 vytvorením súboru nástrojov hodnotenia (úlohy a testy) na overovanie vedomostí a kľúčových kompetencií žiakov a zavádzaním nových foriem hodnotenia úrovne vedomostí žiakov. Uvedené realizovať v dvoch krokoch:

- 1. Vytváranie úloh a testov pre priebežné školské testovanie (školská banka úloh) a pre výstupné hodnotiace testovanie (NÚCEM banka úloh) zo všeobecnovzdelávacích predmetov a kľúčových kompetencií, t.j. vytvorenie rozsiahlej databázy úloh z vybraných všeobecnovzdelávacích predmetov, ktorá bude slúžiť na zostavovanie testov pre externé ako aj školské hodnotenie žiakov nielen počas trvania národného projektu, ale aj po jeho skončení
- 2. Zavádzanie elektronického testovania na monitorovanie úrovne vedomostí zo všeobecnovzdelávacích predmetov a kľúčových kompetencií žiakov vo vyučovacom procese a overenie možností využitia elektronického testovania v zavedených národných certifikačných meraniach, t.j. vytvorenie testovacích pracovísk pre žiakov, ktorých funkčnosť pre prax bude overovaná počas trvania národného projektu centrálne organizovanými testovacími blokmi.

Realizácia aktivít projektu umožní prepojiť a porovnať doposiaľ namerané výsledky vzdelávania získané externými testovaniami (národné a medzinárodné merania) a zároveň pripravovať ďalšie testovania tak, aby bolo možné empiricky vyhodnocovať kvalitu škôl a vzdelávania. Cieľom projektu je nastaviť koncepciu nových testovaní so zámerom sledovať vývoj a trendy vzdelávania na základných a stredných školách pre potreby vedomostnej spoločnosti a trhu práce.

5 Očakávané prínosy národného projektu vo väzbe na predmet obstarávania

Prínos projektu spočíva v postupnom plošnom zavádzaní elektronického testovania na Slovensku. Vytvorené úlohy a testy umiestnené v databáze úloh a testov budú využívané v rámci elektronického testovania na školách v troch rovinách: učiteľské testovanie (pre potreby učiteľa v rámci hodnotenia dosiahnutých vedomostí žiaka počas školského roka), školské testovanie a národné certifikačné testovanie. Skúsenosti s elektronickým testovaním budú využité na zavádzanie elektronických testovaní v ostatných všeobecnovzdelávacích ako aj odborných predmetoch. Prostredníctvom zavedenia elektronického testovania dôjde k zníženiu administratívneho zaťaženia spojeného s realizáciou a vyhodnotením testovania, vytvoria sa predpoklady objektívneho externého hodnotenia kvality škôl.

Národný projekt vytvorí podmienky pre dynamickejší rozvoj informatizácie vzdelávania prostredníctvom vývoja elektronického testovania. Vytvárané budú on-line testovacie nástroje, ktoré budú v spolupráci s pedagógmi a žiakmi implementované do vzdelávacieho prostredia na školách. Zároveň pôjde o kvalitatívne nové využitie on-line testovacích nástrojov v oblasti externého testovania s perspektívou ich celoplošného zavedenia v budúcich rokoch.

Významnou súčasťou projektu bude tvorba, sledovanie, vyhodnocovanie a zverejňovanie merateľných indikátorov kvality škôl na národnej úrovni a v medzinárodnom kontexte. Nezanedbateľným prínosom národného projektu bude rozšírenie základne odborných pracovníkov pre zastrešenie rôznych etáp hodnotiacich procesov žiakov.

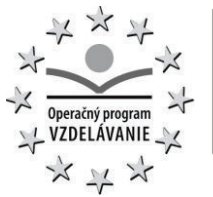

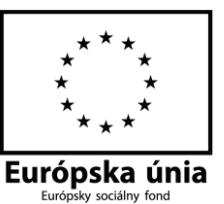

6 Financovanie národného projektu vo väzbe na predmet obstarávania

Predmet dodania 1 bude z časti spolufinancovaný z Európskeho sociálneho fondu (ESF), Predmet dodania 2 bude plne spolufinancovaný z Európskeho sociálneho fondu (ESF) a Predmet dodania 3 bude z časti spolufinancovaný z Európskeho sociálneho fondu (ESF).

#### 7 Predmet obstarávania

Predmetom obstarania sú:

- 1. Centrálny systém na elektronické testovanie a tvorbu databázy úloh a testov (Predmet dodania 1)
- 2. Licencie softvéru a softvér na elektronické testovanie a tvorbu databázy úloh a testov (Predmet dodania 2)
- 3. Služby súvisiace s nasadením licencií softvéru na elektronické testovanie a tvorbu databázy úloh (Predmet dodania 3)

## **7.1 Licencie softvéru na elektronické testovanie a tvorbu databázy úloh a testov**

- Prehľad základných funkcií:
- · tvorba úloh a testov,
- · organizácia úloh a testov v katalógu úloh,
- · vykonanie testu,
- · ohodnotenie testu,
- · prezentácia a tlač výsledkov a štatistík,
- · správa používateľov
- · archivácia,
- · monitorovanie prípravy a priebehu testovania,
- · prepojenie na portál,
- · prepojenie na registre rezortu školstva,
- · prepojenie na školský informačný systém.

# **7.2 Centrálny systém**

Centrálny systém je súbor aplikačného a neaplikačného softvéru na elektronické testovanie a tvorbu databázy úloh a testov, ktorý bude inštalovaný v dátovom centre MŠ. Podrobný popis je uvedený v kapitole 16.

#### **7.3 Služby súvisiace s nasadením licencií softvéru na elektronické testovanie a tvorbu katalógu úloh a testov**

Súčasťou dodávky licencií sú služby asistencie pri skúšobnej prevádzke, asistencie počas certifikačných a školských testovaní, riešenie problémov a odstránenie závad a vytvorenie dokumentácie.

Súčasťou dodávky centrálneho systému sú služby asistencie pri uvedení do prevádzky, migrácia dát, úpravy interfejsov, úpravy výkazov a zostáv, asistencia pri prevádzke a odovzdanie prevádzkového know-how

Dodávateľ ďalej poskytne:

- · Prezenčné školenia školiteľov multiplikátorov všetkých aplikačných rolí
- · Prezenčné školenia IT administrátorov škôl s certifikačným testovaním
- · Asistenciu pri uvedení do prevádzky na školách vybraných pre certifikačné testovanie

Miesto výkonu služieb je:

- · na školách, ktoré budú vybrané do skúšobného testovania
- · v dátovom centre Ministerstva školstva
- · v priestoroch určených Obstarávateľom v Bratislave
- · v priestoroch vybraných Dodávateľom v každom kraji 1-2 lokality

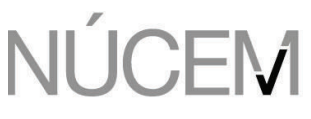

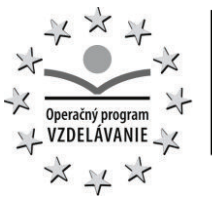

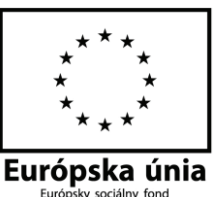

Podrobný popis je uvedený v kapitole 17.

## 8 Rozsah plnenia

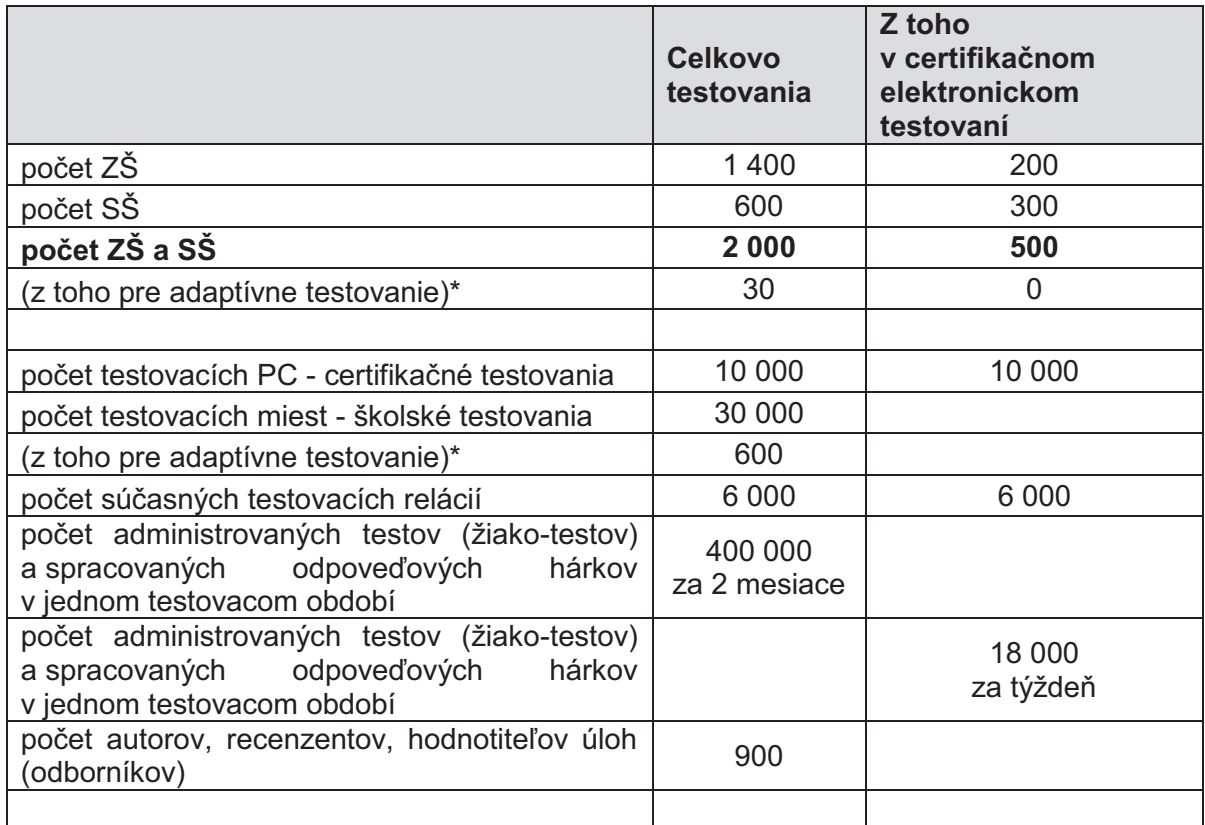

#### **Tab. 1 Základné kvantitatívne informácie**

# 9 Požadované typy licencií

#### **Licencia "autor úloh a testov"**

Oprávňuje vytvoriť, upraviť a vyradiť úlohy a testy, organizovať úlohy a testy do súborov (databázu úloh), prehľadávať ich, riadiť kvalitu testov a úloh, posudzovať a schvaľovať, štatisticky vyhodnocovať a parametrizovať kvalitu úloh a testov a hodnotiť správnosť odpovedí certifikačných a školských testov, vrátane adaptívnych.

#### **Licencia "žiak – certifikovaný test"**

Oprávňuje žiaka vykonať "certifikačné" testy na pracovnom mieste určenom na certifikačné testovanie. Certifikné testy vyžadujú vysoký stupeň spoľahlivosti a zabezpečenia.

#### **Licencia "žiak - školský a učiteľský test"**

Oprávňuje žiaka vykonávať testy - vrátane adaptívnych - on-line cez WEB prehliadač. Školské a učiteľské testy sú dostupné všetkým žiakom v školách (z bežne používaných zariadení, najmä PC v školách)

#### **Licencia "škola"**

Oprávňuje určených zamestnancov školy registrovať žiakov na testy, získavať výsledky a štatistiky testovaní.

Oprávňuje učiteľov vytvárať vlastné testy, nie však vlastné úlohy.

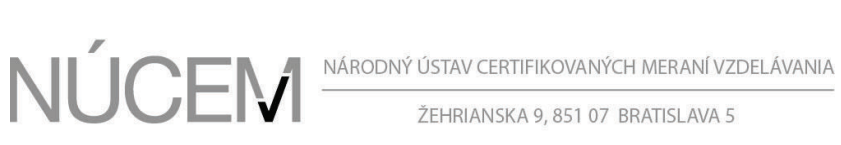

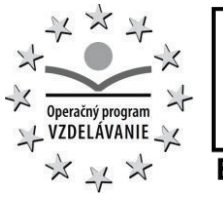

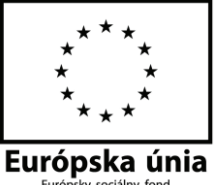

Oprávňuje učiteľov kontrolovať a hodnotiť správnosť odpovedí na otvorené úlohy v učiteľských testoch.

# **9.1 Podporované roly a vzťah k typu licencie**

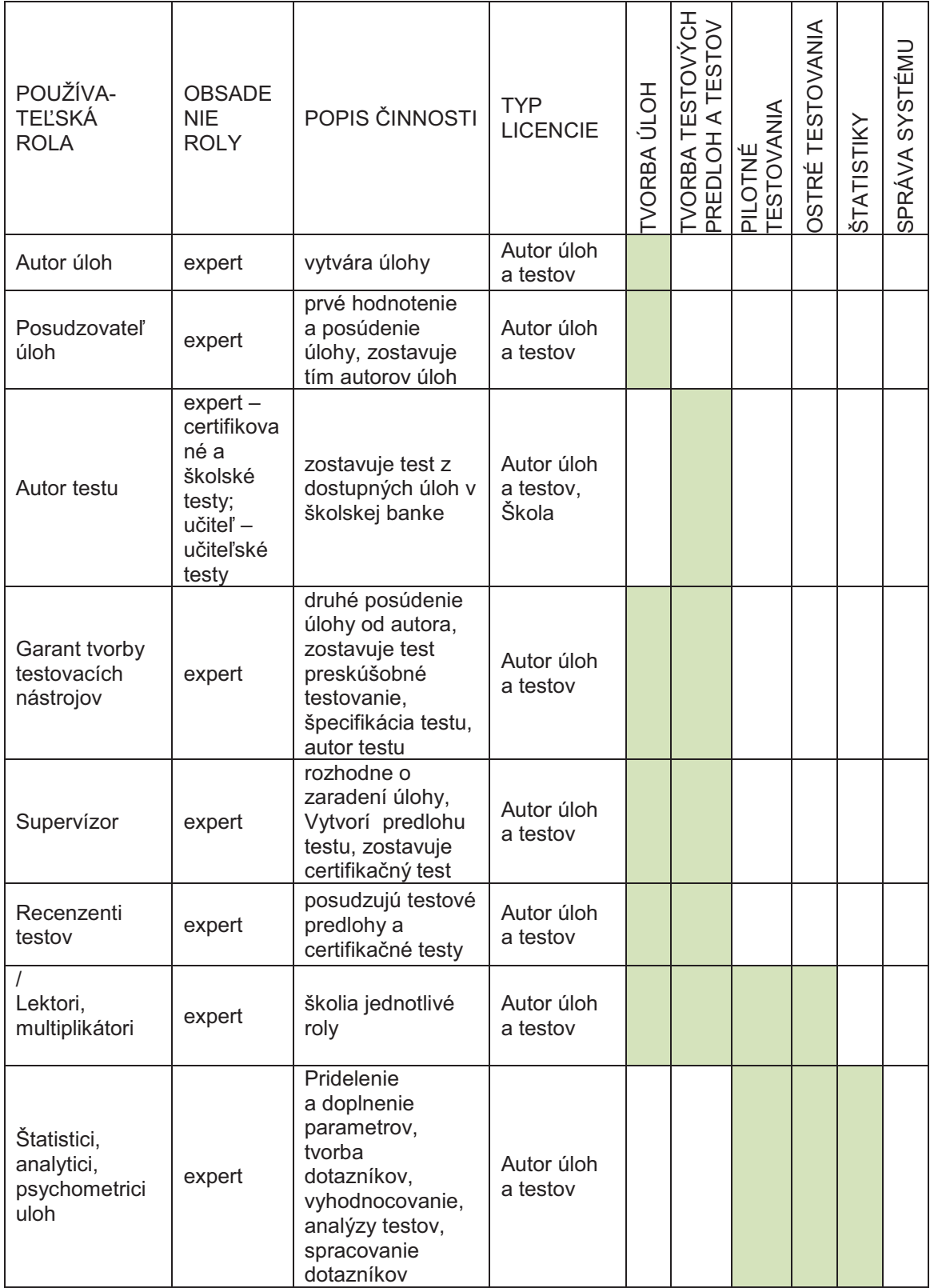

# NÚCEM NÁRODNÝ ÚSTAV CERTIFIKOVANÝCH MERANÍ VZDELÁVANIA

ŽEHRIANSKA 9,851 07 BRATISLAVA 5

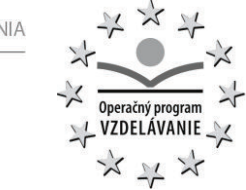

 $\times$ 

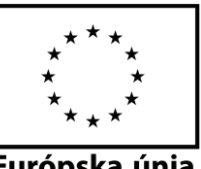

L<br>Európska únia

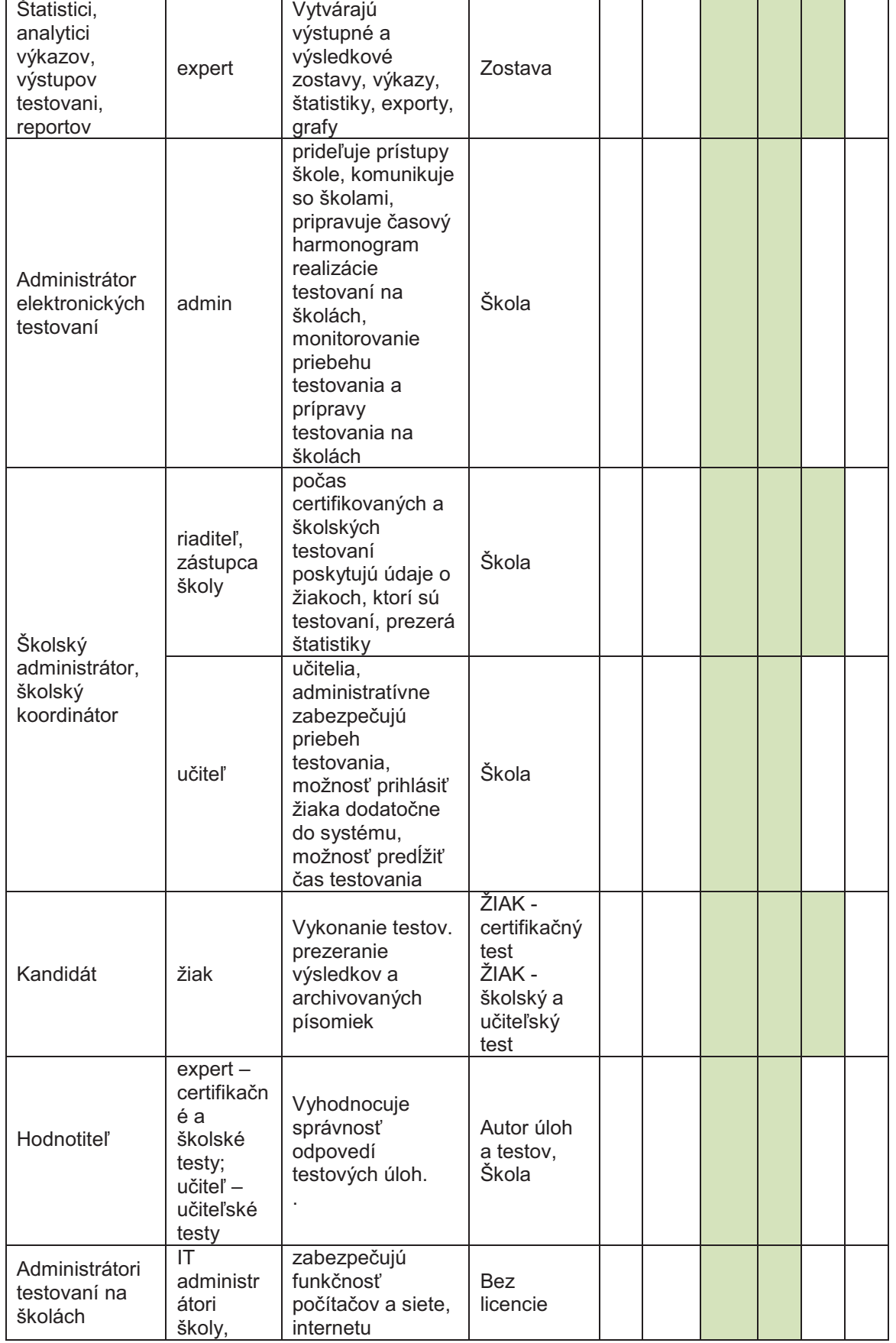

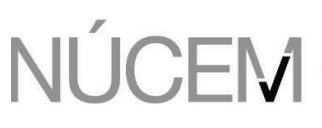

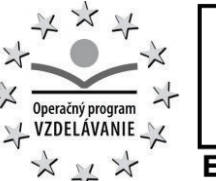

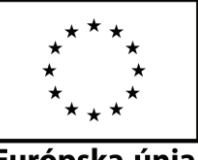

Európska únia

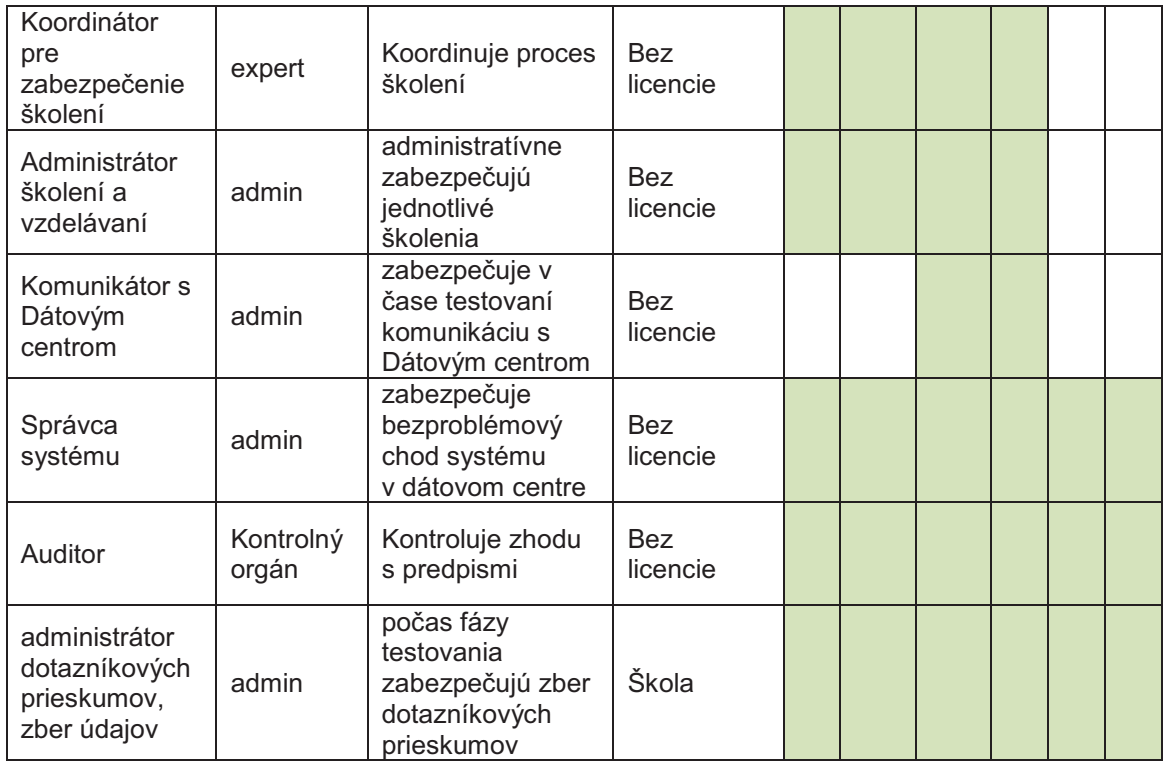

#### **Tab. 2 Roly a licencie**

Aplikácia má mechanizmus na kontrolu licenčných kľúčov.

# 10 Rozsah plánovaných testov

Rozsah plánovaných testov je uvedený v prílohe B.1-01.

- 11 Všeobecné požiadavky na predmet obstarávania
- · Požadované riešene je určené na elektronické testovanie s využitím databázy úloh a testov, vrátane adaptívnych a takých, ktoré sa nedajú testovať v papierovom testovaní napr. úlohy s multimediálnymi ukážkami. Riešenie nemá obsahovať funkcie Learning Management System, ani funkcie na tvorbu a poskytovanie vzdelávacieho obsahu, ktoré nie sú uvedené v tomto dokumente.
- · Dôraz na prepracované používateľské rozhranie pre všetkých používateľov –žiakov, autorov, školských pracovníkov,
- · Využitie existujúceho vybavenia škôl (HW a SW) a pripojenia minimalizácia ďalších výdavkov
- · Nenáročnosť na prevádzku najlepšie žiadne nároky na školský personál (automatická konfigurácia, automatické zotavenie z chýb, ochrana voči nesprávnemu používaniu).
- · Otvorenosť: podpora štandardného technického vybavenia, podpora medzinárodných štandardov pre elektronické testovanie, napr. IMS global learning QTI 2.0 alebo ekvivalentných.

#### **11.1 Pre certifikačné testy**

- · Rešpektovanie závažnosti certifikačných testov
- · Spoľahlivosť a odolnosť. Nevystavovať žiaka stresom zo zlyhania technického riešenia. Odolnosť voči krátkodobému výpadku internetu počas testov, v prípade výpadku internetu možnosť pokračovať v testovaní offline. Možnosť pokračovania na náhradnom PC v prípade zlyhania PC.

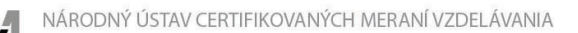

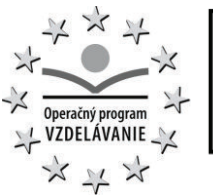

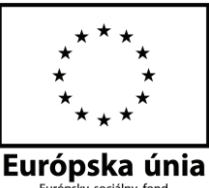

- · Bezpečnosť. Zamedzenie podvodom. Zamedzenie prezradenia testov. Zamedzenie neoprávnenej manipulácii úloh, testov a výsledkov. Zamedzenie účelovému znefunkčneniu systému. Testovacia aplikácia bude podrobená bezpečnostnému auditu a nasadenie musí byť v zhode s bezpečnostným projektom, ktorý je súčasťou služieb podľa kap. 17.1.4.
- · Dimenzovanie na min. 10 000 súčasných testovacích relácií.

## **11.2 Pre školské a učiteľské testy**

- · Jednoduché používanie zo školy, najlepšie bez inštalácie SW;
- · Široká škála podporovaných zariadení.
- 12 Minimálne technické vybavenie škôl

## **12.1 Pre certifikačné testy**

Testovacia aplikácia pre certifikačné testovanie musí spoľahlivo fungovať na PC s nasledovnými parametrami:

- 32bitový (x86) procesor 1GHz
- · 1GB RAM pamäti
- · Grafická karta DirectX 9 s drajverom WDDM 1.0
- · 20GB voľného miesta na disku
- · Pripojenie na internet (zdieľané pre 20PC 2Mbit download, 256kbit upload).
- · Monitor s rozlíšením 1024x768 bodov
- · Windows XP a Windows 7

#### **12.2 Pre školské a učiteľské testy**

Testovacia aplikácia pre školské a učiteľské testovanie musí spoľahlivo fungovať na PC s nasledovnými parametrami:

- 32bitový (x86) procesor 1GHz
- · 1GB RAM pamäti
- · 20GB voľného miesta na disku
- · Pripojenie na internet (zdieľané pre 20PC 2Mbit download, 256kbit upload)
- · Monitor s rozlíšením 1024x768 bodov

#### **12.3 Pre administráciu a monitoring testov**

Testovacia aplikácia v rozsahu funkčnosti Licencia Škola musí musí spoľahlivo fungovať na PC s nasledovnými parametrami:

- · 64bitový (x86) procesor 2GHz so 4 jadrami
- · 4GB RAM pamäti
- · Grafická karta DirectX 9 s drajverom WDDM 1.0
- · 300 GB voľného miesta na disku
- · Pripojenie na internet
- · Monitor s rozlíšením 1024x768 bodov
- · Windows 7 alebo novší
- · Tlačiareň s časovo stálou tlačou (starnutím výtlačkov sa nemení ich kvalita)
- · Produkčný A4 skener s minimálnou rýchlosťou 80ppm duplex

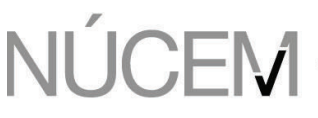

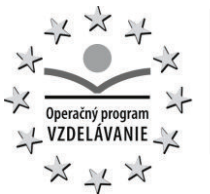

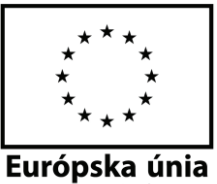

## 13 Funkčné požiadavky

#### **13.1 Licencia: Autor úloh a testov**

#### 13.1.1 Používateľské roly

Budú podporované nasledujúce roly používateľov:

- autor úloh,
- · posudzovateľ úloh,
- autor testov
- · garant tvorby testovacích nástrojov,
- supervízor
- recenzent úloh
- recenzent testov
- · štatistici, analytici, psychometrici úloh a testov
- hodnotiteľ
- lektor, multiplikátor

#### 13.1.2 Portál

Používateľ má k dispozícií nástroje a prostredie podľa svojho profilu a roly, napr. matematik vidí matematiku, nástroje na tvorbu úloh, atď. V jeho grafickom rozhraní sú zobrazené nasledovné informácie:

- · Prihlásenie
- · Moje úlohy a testy: rozpracované, dokončené
- · Pridelené úlohy (task list), napr. požiadavku na dopracovanie, hodnotenie. Autor vidí status svojich úloh
- · Stupeň naplnenosti databázy úloh z predmetov podľa profilu, ktorý umožní Autorovi zorientovať sa v tom, ktoré typy úloh v databáze chýbajú a ktorých je už dosť:
	- o počet zaradených úloh v danom predmete vhodných na testovanie
- · Počet požadovaných úloh v danom predmete s diferenciáciou podľa tematickej klasifikácie a podľa požadovaných parametrov obtiažnosti
- · Moje výkony, pre riadiacich pracovníkov (posudzovateľ, garant) výkony môjho tímu
	- o počet zadaných úloh
	- o počet posúdených úloh
	- o počet prepracovaných úloh
	- o počet zaradených úloh
	- o počet rozpracovaných úloh
- · Nástroj na tvorbu úloh
- · Nástroj na tvorbu testov
- · Nástroj na hodnotenie odpoveďových hárkov testov
- · Môj profil, samoobsluha hesiel
- · Oznamy
- · Kontextový pomocník (nápoveda)

13.1.3 Požiadavky na tvorbu úloh

- · Aplikácia umožní zaškoleným pracovníkom NÚCEM vytvoriť databázu úloh a testov, ktorý bude obsahovať úlohy a testy pre všeobecnovzdelávacie predmety v rámci nasledovných vzdelávacích oblastí:
	- o JAZYK A KOMUNIKÁCIA: slovenský jazyk a literatúra, maďarský jazyk a literatúra, slovenský jazyk a slovenská literatúra, anglický jazyk, nemecký jazyk, ruský jazyk;
	- o ČLOVEK A PRÍRODA: biológia, fyzika, chémia;

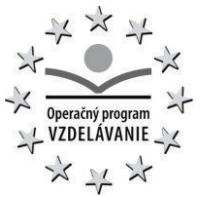

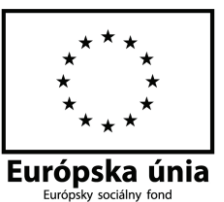

o ČLOVEK A SPOLOČNOSŤ: dejepis, geografia, občianska náuka;

o MATEMATIKA A PRÁCA S INFORMÁCIAMI: matematika, informatika.

Pozn. Zámerom projektu je vybudovať databázu 30 000 úloh a 130 testov pre všetky vybrané predmety a kľúčové kompetencie, v rámci ktorých budú realizované merania.

- · Aplikácia umožní centrálny vývoj úloh to znamená, že všetci používatelia autori, posudzovatelia, recenzenti atď. budú pracovať na jednom centrálnej databáze úloh. Prístupy používateľov do aplikácie a k dátam budú jednoznačne dané rolami a oprávneniami.
- · Aplikácia umožní tvorbu nasledovných typov úloh:
	- o výber z viacerých možností, jedna správna odpoveď
	- o výber z viacerých možností a viac správnych odpovedí,
	- o pravda, nepravda,
	- o doplňovanie textu, čísla,
	- o typ sore finger výber z viacerých možností, kde napr. slovo nezapadá do kontextu
	- o drag and drop uchopenie a premiestnenie objektu (textového, obrázku) na správne miesto v texte alebo obrázku
	- o párovanie prepojenia dvoch zoznamov
	- o zoradenie podľa vhodnosti, dôležitosti,
	- o identifikácia objektu alebo pozície,
	- o otázky založené na vypočutí nahrávky (audio/video nahrávky)
	- o identifikácia, alebo manipulácia s obrázkami,
	- o odpoveď vo forme súboru
	- o podpora animácií, napr. simulácia telesa v pohybe
- · Aplikácia umožní vkladanie úloh prinajmenšom nasledovnými spôsobmi: importom, vytvorením v zabudovanom autorskom nástroji, vytvorením zo šablóny, kopírovaním – vytvorením presnej kópie, duplikovaním – skopírovaním vybraných prvkov úlohy. Šablóna obsahuje sadu vzorovo vytvorených úloh.
- · Aplikácia umožní import úloh zo systémov konformných s QTI 2.0 alebo ekvivalentných.
- · Aplikácia umožní vytvoriť duplikát úlohy. Pri duplikovaní môže autor určiť, ktoré časti úlohy chce duplikovať: rozmiestnenie prvkov úlohy na obrazovke, obsah, ďalšie parametre, napr. klasifikáciu, cieľovú skupinu, atď.
- · Aplikácia pri vkladaní úlohy vykoná kontrolu duplicity úlohy s existujúcimi úlohami. Cieľom je mať mechanizmus na zistenie nechcených duplikátov. V prípade duplicity aplikácia varuje používateľa. Ak je používateľ oprávnený vidieť duplicitnú existujúcu úlohu, aplikácia ju zobrazí.
- · Aplikácia umožní oprávneným používateľom priradiť a manipulovať spôsobom popísaným v kap. 13.1.4 a 13.1.5 - s nasledovným súborom základných atribútov úlohy:
	- o základné údaje o úlohe:, predmet, cieľová skupina, stav, autor úlohy, vlastník úlohy, text zadania, poznámka, príloha, dátum, čas zaevidovania, posledná modifikácia, evident, modifikátor, atď
	- o taxonomické zaradenie: zaradenie podľa Bloomovej taxonómie, podľa Niemierkovej taxonómie
	- o ochrana úlohy: kotviaca úloha
	- o Odpovede: spôsob správnej odpovede výber správnych odpovedí (uzavreté otázky), alebo vytvorenie odpovede (otvorené otázky), počet odpovedí, počet správnych odpovedí, znenie odpovede, jej označenie, poradie, text odpovede, označenie správnych a nesprávnych odpovedí, modifikátor, posledná modifikácia
	- o Spôsob pridelenia bodového hodnotenia: počet bodov za správne zodpovedanú otázku – aj v zlomkoch bodu.
	- o Bodovanie úloh s viacerými odpoveďami výber z uvedených možností alebo ich kombinácie:
		- bod len za každú správnu odpoveď,

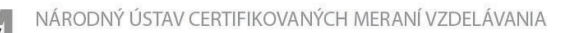

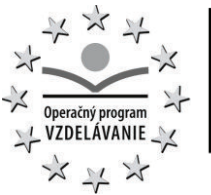

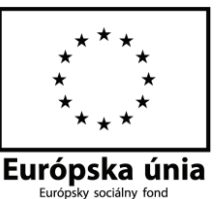

- § mínusový bod za nesprávnu odpoveď,
- § žiadne body, ak kandidát označil viac odpovedí ako je počet správnych odpovedí
- o Komentáre: text komentára, autor komentára, dátum, dátum zaevidovania
- o angoffove ratingy: minimálny, maximálny, dátum, modifikátor, evident, dátum, atď
- o testy: štatistiky klasickej testovej teorie obtiažnosť, miera rozliš. schopnosti, štatistiky probabilistickej testovej teórie – obtiažnosť, rozlišovacia sila, faktor hádania, atď.
- o parametre starnutia: koľkokrát bola úloha použitá v akom type testu
- o história použitia úlohy v testoch, od najnovších po najstaršie
- o štatistika použitia úlohy v testoch: nedosiahnuteľnosť, vynechanosť, neriešenosť, obťažnosť, citlivosť
- o Zoznam povolených pomôcok, napr. kalkulačky, tabuľky, slovník,
- o Zoznam potrebného HW vybavenia, napr. slúchadlá
- o Zoznam potrebného SW vybavenia na správnu prezentáciu úlohy, napr. prehrávač videa, prezerač špecifických formátov a schém, atď.
- o história zmien a schvaľovania úlohy: od najnovších po najstaršie
- · Všetky parametre a informácie o úlohe počas jej vývoja budú v aplikácii archivované a dostupné určeným osobám.
- · Tvorba úloh musí byť podporovaná pomocnými nástrojmi napr.: kontrola pravopisu, register hesiel, formátovacie nástroje pre texty (typ písma, veľkosť písma), knižnica symbolov, kontrolný zoznam na vytvorenie úloh, predlohy na štandardizáciu typov úloh, vzorové riešenia, prílohy, overenie vyplnenia všetkých povinných atribútov úlohy, akými sú tematické zaradenie alebo stupeň obťažnosti.
- · Tvorba úloh musí podporovať vkladanie objektov z internetu alebo iných zdrojov a ich referencovanie (linka na obsah).
- · Pri tvorbe úloh musia byť k dispozícii pomocné nástroje: pri cudzích jazykoch musí aplikácia podporovať používanie rôznych typov klávesníc, v matematike musí aplikácia obsahovať editor vzorcov so symbolmi minimálne v rozsahu napr. funkčnosti "Rovnica" v MS Word 2007, v chémii možnosť vložiť obrázok – výstup z nástroja na editovanie väzieb atď. Editovanie vzorcov a iných netextových objektov bude predspracované v špecializovaných externých nástrojoch. Úlohy budú obsahovať netextové objekty v statickej podobe (napr. obrázok).
- · Ak sa jeden sprievodný objekt (napr. obrázok) vyskytuje vo viacerých úlohách, autor nemusí vkladať sprievodný objekt viackrát.
- · Nástroj na tvorbu úloh umožní realistické zobrazenie (náhľad) úlohy tak, ako bude vyzerať v teste.
- · Aplikácia prispôsobí (renderuje) rozloženie a rozmery objektov v náhľade úlohy tak, aby na obrazovke s rozlíšením 1024x768 obrazových bodov a lepšom bola úloha viditeľná celá bez posúvania (skrolovania), v prípade, že obsah otázky bude možné v plnom rozsahom takto zobraziť
- · Aplikácia umožní autorovi formátovať obrázky v úlohe zmenšovať, zväčšovať a posúvať.
- · Aplikácia na tvorbu úloh umožní nastaviť vopred definované pravidlá čo sa má stať s dlho nepovšimnutou úlohou, ktorá čaká na spracovanie (napr. schválenie, úpravu, atď)
- · Aplikácia na tvorbu úloh umožní administrátorovi, aby pre vybranú skupinu používateľov obmedzil čas, v ktorom používatelia môžu vykonať niektoré operácie: napr. zadávanie úloh bude možné len mimo pracovného času, atď.
- · Aplikácia umožní oprávneným používateľom export úloh podľa špecifikácie IMS QTI 2.0 alebo ekvivalentnej.

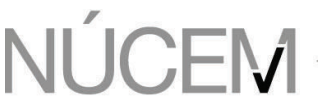

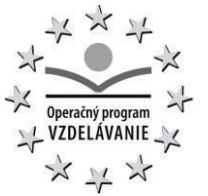

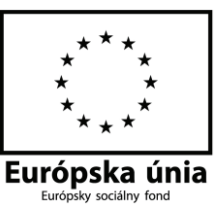

#### 13.1.4 Spracovanie úloh

- · Aplikácia umožní kolaboratívnu tvorbu a pripomienkovací proces úloh
- · Aplikácia umožní smerovanie a riadenie (workflow) tvorby a schval'ovanie úloh podľa vopred definovaných pravidiel.
- · Aplikácia umožní notifikáciu používateľov:
	- o evidenciu adresátov notifikácií
	- o definíciu spúšťacích udalostí pri tvorbe workflow
	- o generovanie a distribúciu notifikácií e-mailom a oznamom v portáli
- · Aplikácia umožní zmenu stavov úloh počas ich vývoja a existencie: od návrhu, cez schválenie, pilotovanie, aktívnu fázu, vyslúžilú fázu až po vyradenie.
- · V aplikácií bude uložená história všetkých stavov a zmien úlohy až do jej vyradenia. Po jej vyradení budú tieto informácie archivované podľa aktuálne platných pravidiel archivácie.
- · Aplikácia umožní povereným učiteľom vkladať úlohy z jednotlivých predmetov
- · Používateľ môže mať rozpracovaných viac úloh súčasne
- · Aplikácia umožní posudzovateľom posúdiť úlohy.
- · Aplikácia umožní nasledovné spracovanie:
	- $\circ$  Kvalitnú úlohu posudzovatelia odporučia garantovi tvorby testovacích nástrojov,
	- o Menej kvalitnú úlohu vrátia autorovi na prepracovanie, úpravu, doplnenie.
	- o Nekvalitnú úlohu vyradia.
- · Na 2. úrovni umožní aplikácia garantovi tvorby testovacích nástrojov pre daný vyučovací predmet posúdiť kvalitu úlohy. Pred posúdením aplikácia anonymizuje autora, aby garant nebol predpojatý.
	- o Po prijatí úlohy od posudzovateľa môže úlohu vrátiť autorovi na prepracovanie,
	- o V prípade veľmi nízkej kvality (ktorú neidentifikoval v dostatočnej miere posudzovateľ) môže úlohu úplne vyradiť.
	- o Použiteľné úlohy zaradia do kategórie úloh určených na skúšobné testovanie.
- · Aplikácia umožní manuálne importovať údaje potrebné pre psychometrické a štatistické posúdenie úloh. Importovací nástroj umožní importovať klasické a probabilistické (IRT) parametre úlohy. Importovací nástroj umožní pridanie a voliteľné prepísanie existujúcich štatistík, pričom upozorní pri pokuse o prepísanie štatistiky kotviacich úloh. O výsledku importu zobrazí protokol.

Pozn.: Údaje sa zhromaždia počas skúšobných testov. Spracovanie týchto údajov bude prebiehať v externých programoch, pričom výstupy týchto programov v určenom formáte budú manuálne importované späť do aplikácie. Výstup z externého programu je tvorený textom (hodnota parametrov jednotlivých položiek) a zároveň obrázkami (zvlášť pre položku, test atď.) Požadujeme, aby okrem textového súboru, vo formáte .csv, bolo možné späť do aplikácie importovať aj obrázky grafov s krátkym popisom. Všetky parametre, popisujúce úlohu, budú priradené k úlohe v priebehu skúšobných testovaní. Počas týchto testovaní budú úlohy opilotované a budú dané k dispozícií štatistikom a analytikom na vyhodnotenie.

- · V aktívnej fáze života úlohy po ich opilotovaní, sa už parametre úloh nemenia. V prípade, že predsa len dôjde k prehodnoteniu ich kvality, zaradenia, hodnôt atď., aplikácia umožní poverenej osobe posúdiť rozsah zmeny a rozhodnúť, či bude pozmenená úloha daná späť na opilotovanie, alebo sa len modifikuje chybná hodnota.
- · Aplikácia umožní, aby úlohu, obohatenú o súbor štatistických parametrov, posúdili traja nezávislí recenzenti (dve recenzie a v prípade nezhody rozhodca).
- · Aplikácia umožní, aby supervízor (na základe posúdenia úlohy recenzentami) rozhodol o zaradení úloh a testov do databázy (úlohy pre štátom zadávané testy) alebo školskej databázy pre učiteľské testovania. Databáza NÚCEM a školská databáza sa líšia stupňom zabezpečenia prístupu.

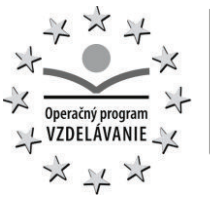

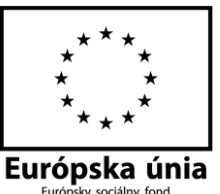

- · Aplikácia umožní, aby schválenú úlohu mohla meniť iba osoba k tomu oprávnená. Aplikácia umožní autorovi modifikovať úlohu, len kým je v stave návrhu. Ak ju posudzovateľ vráti, prejde úloha do stavu návrh.
- · Aplikácia umožní prideliť úlohe príznak "Kotviaca úloha". Kotviaca úloha sa opakuje v testoch niekoľko rokov po sebe. Umožňuje merať trendy – previazaním niekoľkých rokov rovnakou otázkou. Kotviaca otázka je zvlášť chránená. Nesmie sa zverejniť medzi "starými" úlohami a ani zverejniť správne odpovede na ňu.

#### 13.1.5 Klasifikácia úloh

**NÚCEM** 

- · Aplikácia umožní zhromaždiť všetky úlohy jedného predmetu, vzdelávacej oblasti, kľúčovej kompetencie v jednom súbore úloh
- · Aplikácia umožní organizovať databázu úloh z jednotlivých súborov úloh podľa vyučovacieho predmetu, vzdelávacej oblasti, kompetencie
- · Aplikácia umožní zmenu klasifikácie úloh
- · Aplikácia umožní klasifikáciu úloh (tématická klasifikácia) najmenej v 4 hierarchických úrovniach, napr. oblasť, téma, kapitola, podtéma:
	- o Aplikácia umožní priradiť každú úlohu aspoň jednej cieľovej skupine Cieľová skupina definuje priradenie úlohy k jednej alebo viacerým cieľovým skupinám, pomocou ktorých aplikácia identifikuje, pri ktorom teste môže byť úloha použitá. Témy sú dané vzdelávacími štandardami Štátneho vzdelávacieho programu.
- · Aplikácia umožní definovať, v ktorých testoch sa môže konkrétna úloha objaviť , aby sa zamedzilo redundancii dát.
- · V záujme jednoduchej a rýchlej práce s rozsiahlou databázou úloh, aplikácia umožní vytvoriť (a uložiť pre budúce použitie) rôzne typy filtrov , ktoré umožnia rýchle prehľadávanie databázy úloh, vrátane definovania vhodných kľúčových slov.
- · Aplikácia umožní prehľadávať a navigovať v celej databáze alebo jej častiach podľa nastaveného filtra, s obmedzením podľa prístupových oprávnení používateľa.
- · Aplikácia umožní navigáciu v strome klasifikácie s náhľadom úloh (napr. po prenesení kurzora nad úlohu) a počtami úloh v jednotlivých kategóriách.
- · Aplikácia umožní vyhľadať slovo alebo slovné spojenie v úlohe alebo len jej niektorých prvkoch: otázkach, správnych odpovediach, v otázkach a správnych odpovediach, sprievodných textových objektoch.
- · Aplikácia umožní triedenie a usporiadanie databázy podľa tematickej klasifikácie, parametrov úloh a ich kombinácií.

#### 13.1.6 Požiadavky na tvorbu testov

- · Aplikácia na tvorbu testov umožní vyprodukovať z úloh v databáze konkrétne testy.
- · Aplikácia umožní vytvoriť rôzne typy testových predlôh (testových špecifikácií). Predlohy určujú zastúpenie (počet) úloh určenej tematickej klasifikácie a určených parametrov v danom teste. Základná predloha je matica založená na dvoch parametroch (dimenziách, rozmeroch), a to tematickej klasifikácii cieľovej skupiny (parameter 1) a obťažnosti alebo kognitívnej úrovni úloh - číselný údaj ) (parameter 2). Aplikácia umožní autorovi vyplniť maticu počtom požadovaných úloh na základe kombinácie parametrov 1 a 2. Aplikácia vyberie a zobrazí príslušný počet existujúcich úloh v databáze, ktoré zodpovedajú každej kombinácii parametrov 1 a 2. Aplikácia umožní spresniť základnú predlohu možnosťou výberu ďalších rozširujúcich parametrov a ich kombinácií (operátormi AND a OR), napr. maximálna dĺžka testu, celková obťažnosť testu atď.
- · Na základe testovej predlohy aplikácia ponúkne vhodné typy úloh, z ktorých Autor testu ( odborný garant, supervízor, resp. učiteľ) vyberie vhodný súbor úloh pre daný test. Aplikácia umožní autorovi vybrať do súboru položky jednotlivo, vybrať viacero položiek naraz, alebo náhodne vybrať určený počet položiek.

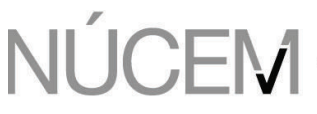

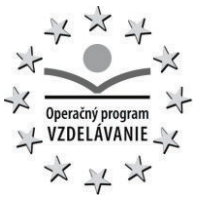

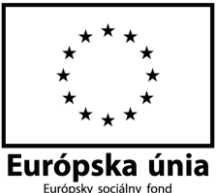

- · Aplikácia umožní autorovi určiť povahu testu: statický, čiastočne dynamický a dynamický: o Statický test má úlohy pevne určené pred spustením testovania.
	- o Dynamický test vyberá v priebehu testovania nasledujúcu testovú úlohu náhodne zo súboru podľa nastavených parametrov, napr. tak, aby bol dodržaný rovnaký stupeň obťažnosti testov pre všetkých kandidátov. Pozn: Adaptívny test je forma dynamického testu s uzavretými odpoveďami, kde
		- aplikácia volí obťažnosť nasledujúcej úlohy podľa správnosti odpovedí na predchádzajúce úlohy. Požiadavky na adaptívny test sú popísané neskôr.
	- o Čiastočne dynamický test umožní kombináciu statických a dynamických položiek.
- · Aplikácia umožní definovať základné typy predlôh a testov
	- o Pre učiteľské testovania budú navrhnuté odborným garantom,
	- o Pre školské a certifikované testovania budú navrhnuté supervízorom.
- · Aplikácia umožní randomizáciu a variovanie automaticky aj ručne pre vytvorenie variantov testov (A, B, C). Premiešané môže byť poradie úloh a poradie odpovedí v úlohách s výberom odpovede z viacerých možností .
- · Aplikácia pri vkladaní testu vykoná kontrolu duplicity testu s existujúcimi testami. Cieľom je mať mechanizmus na zistenie nechcených duplikátov. V prípade duplicity aplikácia varuje používateľa.
- · Aplikácia umožní kolaboratívnu tvorbu a pripomienkovací proces tvorby testov
- · Aplikácia umožní smerovanie a riadenie (workflow) tvorby a schvaľovanie testov podľa definovaných pravidiel.
- · Aplikácia umožní notifikáciu používateľov:
	- o evidenciu adresátov notifikácií
	- o definíciu spúšťacích udalostí pri tvorbe workflow
	- $\circ$  generovanie a distribúciu notifikácií e-mailom a oznamom v portáli
- · Aplikácia umožní recenzentovi posúdiť a schváliť všetky preddefinované základné typy predlôh a testov
- · Aplikácia umožní učiteľovi zverejniť test ako nerecenzovaný test aj pre ostatných učiteľov.
- · Aplikácia umožní poverenej osobe schváliť zaradenie úloh do testu a konečnú podobu testu určeného na celoštátne certifikačné, alebo školské testovanie.
	- o V prípade certifikačných a školských testovaní zodpovedá za konečný test Supervízor,
	- o V prípade učiteľských testovaní učiteľ vykonávajúci test.
- · Aplikácia umožní pri certifikačnom a školskom testovaní (A) náhodný výber a (B) centrálne určený výber testu z niekoľkých schválených testov z toho istého predmetu, ktoré budú následne použité na testovanie pre konkrétne miesto a čas testovania
- · Aplikácia umožní vybrať (s použitím filtrov) súbor úloh, ktoré sa v adaptívnom teste môžu vyskytnúť.
- · Aplikácia umožní určiť stratégiu zahájenia adaptívneho testu, stratégiu výberu úloh v priebehu adaptívneho testu, odhad informačného prínosu a podmienky ukončenia adaptívneho testu
- · Aplikácia umožní priraďovať základné parametre testu a narábať s nimi. Parametrami sú: názov testu, predmet, ročník, počet úloh, obtiažnosť, typ testu, cieľová skupina, stav testu taxonómia, počet úloh, spôsob odpovede, psychometrické parametre - priemerná úspešnosť, odhad reliability, smerodajná odchýlka, zoznam úloh, počet zúčastnených žiakov, dátum a čas vytvorenia, autor, posledná modifikácia, parametre starnutia – koľkokrát bol daný test použitý v akom type testovaní atď.
- · Aplikácia umožní priradiť všetky parametre, popisujúce preddefinovaný test, v priebehu skúšobných testovaní. Počas týchto testovaní budú testy opilotované a budú dané k dispozícií štatistikom a psychometrikom na spracovanie a analýzy.

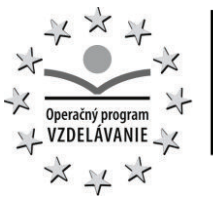

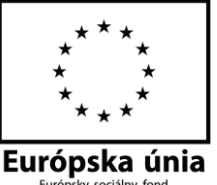

- · V aktívnej fáze života testu po ich opilotovaní sa už parametre testov nemenia. V prípade, že predsa len dôjde k prehodnoteniu ich kvality, zaradenia, hodnôt atď., aplikácia umožní poverenej osobe (supervízor, garant) posúdiť rozsah zmeny a rozhodnúť, či bude test daný späť na opilotovanie, alebo sa len modifikuje chybná hodnota.
- · Aplikácia umožní meniť schválený test iba osobe k tomu oprávnenej. Modifikovaný test (derivát) musí mať iný identifikátor v databáze testov
- · Aplikácia podporí zmenu stavu testu počas jeho vývoja a existencie: od návrhu, cez schválenie, pilotovanie, aktívnu fázu, vyslúžilú fázu až po vyradenie.
- · V aplikácií bude uložená história všetkých stavov a zmien preddefinovaných testov až do fázy ich vyradenia. Po ich vyradení budú tieto informácie archivované podľa aktuálne platných pravidiel archivácie.
- · Aplikácia umožní nastaviť pravidlá, čo sa má stať s dlho nepovšimnutým testom, ktorý čaká na spracovanie (napr. schválenie, úpravu, atď.)
- · Aplikácia umožní manuálne importovať údaje potrebné pre psychometrické a štatistické posúdenie testov. Importovací nástroj umožní importovať klasické parametre (odhad reliability, priemerná úspešnosť, smerodajná odchýlka, šikmosť a špicatosť) a probabilistické (IRT) parametre testov. Importovací nástroj umožní pridanie alebo voliteľné prepísanie existujúcich štatistík. O výsledku importu zobrazí protokol. Pozn.: Údaje sa zhromaždia po realizácii skúšobných testovaní. Spracovanie týchto

údajov bude prebiehať v externých programoch, pričom výstupy týchto programov v určenom formáte budú manuálne importované späť do aplikácie. Výstup z externého programu je tvorený textom (hodnota parametrov jednotlivých položiek) a zároven obrázkami (zvlášť pre položku, test atď.) Požadujeme, aby okrem textového súboru, vo formáte .csv, bolo možné späť do aplikácie importovať aj obrázky grafov s krátkym popisom. Všetky parametre, popisujúce úlohu, budú priradené k úlohe na základe skúšobných testovaní. Počas týchto testovaní budú úlohy opilotované a následne budú dané štatistikom, psychometrikom a analytikom na vyhodnotenie a spracovanie.

- · Aplikácia umožní modelovať test na základe kombinácií úloh, pričom zobrazí vypočítané predpokladané IRT parametre testu.
- · Aplikácia umožní grafické zobrazenie štatistík testu
- · Aplikácia umožní autorovi testu určiť vlastnosti testu, ktoré sa aplikujú pri spustení "runtime atribúty"

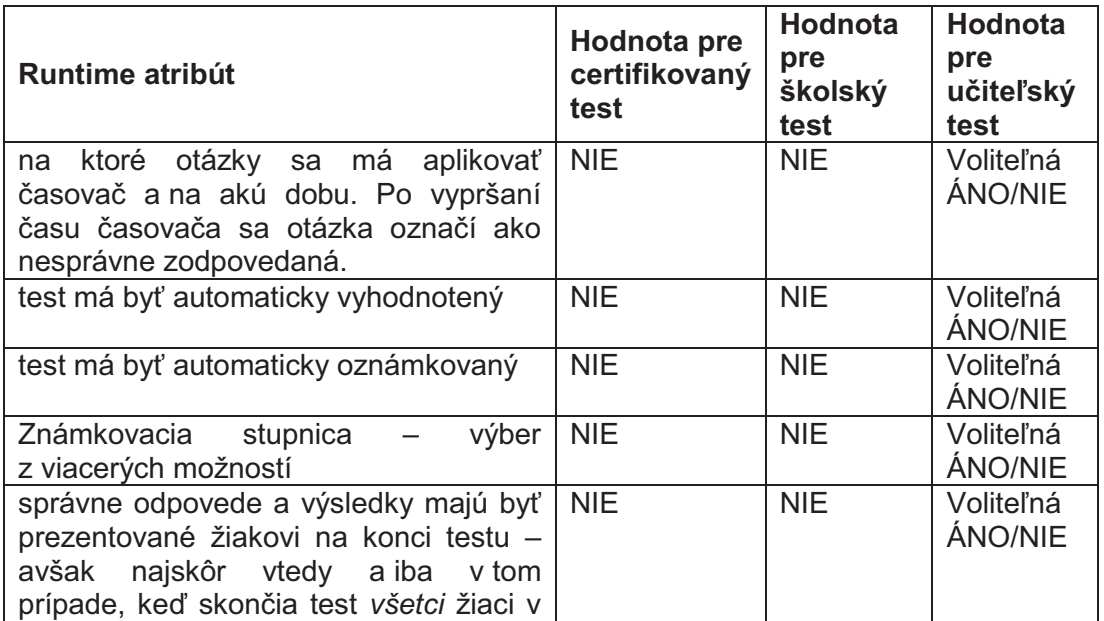

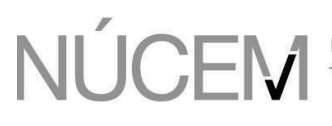

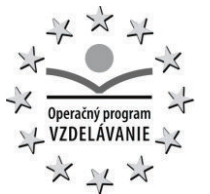

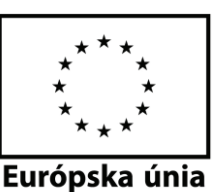

triede. Inak budú výsledky dostupné z portálu Žiaka správna odpoveď má byť prezentovaná žiakovi po zodpovedaní každej otázky – výukový test NIE NIE Voliteľná ÁNO/NIE po skončení testu zobraziť dotazník na spätnú väzbu NIE NIE Voliteľná ÁNO/NIE aké archivačné pravidlá sa majú aplikovať na skončený test Pravidlá pre certifikačný test Pravidlá pre školský test Voliteľné: pravidlá pre "malý test", pravidlá pre "veľký test" Zoznam povolených pomôcok, napr. kalkulačka, tabuľky, slovník, atď. NIE NIE Voliteľná

#### 13.1.7 Hodnotenie

Hodnotiteľ vstupuje do procesu hlavne pri školských a celonárodných testovaniach. Pri učiteľských testovaniach je to iba v prípade, že sa učiteľ rozhodne vytvoriť vlastný test s otvorenými otázkami.

- · Pri uzavretých úlohách v teste, (t.j. úlohách, ktoré je možné automaticky vyhodnotiť podľa preddefinovaného kľúča správnych odpovedí) aplikácia vyhodnotí odpovede automaticky. Aplikácia umožní kolaboratívne hodnotenie testov
- · Aplikácia umožní smerovanie a riadenie (workflow) hodnotenia testov podľa definovaných pravidiel.
- · Aplikácia umožní notifikáciu používateľov:
	- o evidenciu adresátov notifikácií
	- o definíciu spúšťacích udalostí pri tvorbe workflow
	- o generovanie a distribúciu notifikácií e-mailom a oznamom v portáli
- Pri otvorených úlohách v teste (úlohách, ktoré sú zodpovedané textom a nie je ich možné automaticky vyhodnotiť) aplikácia umožní - pre každé miesto konania testovania a čas testovania - definovať ľubovoľný počet nezávislých hodnotiteľov, s rozlíšením medzi prvotnými a druhotnými hodnotiteľmi. V prípade učiteľských testov bude prvotný hodnotiteľ totožný s druhotným.
- · Hodnotiteľ, resp. hodnotitelia, pre certifikačné a školské testy bude definovaný po ukončení testu zodpovednou nadradenou osobou. Hodnotiteľom pre učiteľské testy je učiteľ, ktorý daný učiteľský test zadal.
- · V prípadoch, keď bude prvotné hodnotenie v rozpore s druhotným hodnotením, konečné vyhodnotenie úlohy vykoná nadradená zodpovedná osoba.
- · Aplikácia umožní hodnotiteľom vybrať z viacerých variantov hodnotenia, napr. spracovanie všetkých úloh jedným hodnotiteľom postupne, alebo spracovanie jednej otázky všetkými hodnotiteľmi. Aplikácia umožní filtrovať odpovede do podskupín, napr. úlohy len otvorené, otvorené a nesprávne zodpovedané, nezodpovedané otázky atď.
- · Aplikácia pripraví hodnotiteľovi roztriedené odpovede (napr. 60% odpovedí bolo ..,30% odpovedí bolo .., atď.) aby dal stanovisko: správne, nesprávne, vyradiť.
- · Aplikácia umožní úlohu neutralizovať, t.j. pri známkovaní (skórovaní) ju nebrať do úvahy. Úlohy certifikovaných a školských testovaní môže neutralizovať len NÚCEM.
- · Súčasťou aplikácie a modulu hodnotenia bude aj nástroj na definovanie stupnice hodnotenia.

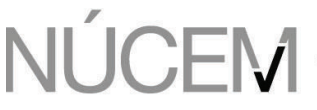

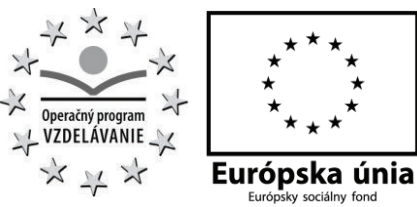

· V portáli hodnotiteľa budú zobrazené jeho výkony: množstvo a kvalita hodnotenia jemu (jej) pridelených a ohodnotených úloh V portáli hodnotiteľa bude kontextová nápoveda.

# **13.2 Licencia: ŽIAK – certifikované testovanie a ŽIAK – školské a učiteľské testovanie**

Funkčné požiadavky ŽIAK – certifikované testovanie a ŽIAK – školské a učiteľské testovanie sú zhodné (ak nie je v tejto kapitole inak uvedené). Hlavný rozdiel je:

- § pri certifikovanom teste sa kladie dôraz na bezpečnosť, spoľahlivosť a odolnosť aj pri výpadku internetu
- § školské a učiteľské testovanie je ON-LINE. Dôraz sa kladie na jednoduché používanie. Nefunkčné požiadavky sú bližšie uvedené v kap. 15.

#### 13.2.1 Portál

Portál žiaka obsahuje personalizované informácie pre žiaka:

- · Prihlásenie
- · Moje testy, spustenie testu, spätná väzba
- · Môj profil prednastavený podľa registra žiakov, samoobsluha hesiel
- Moje písomky (archív)
- · Moje výsledky
- · Oznamy
- · Kontextový pomocník (nápoveda)

#### 13.2.2 Prihlásenie

- · Žiak má pridelený trvalý identifikátor žiaka. Pomocou neho bude možné sledovať výsledky žiaka počas dlhšieho obdobia. K identifikátoru sa budú viazať (A) prístupové kľúče do testovacieho portálu žiaka a (B) prístupové kľúče k testom.
	- o Do testovacieho portálu pristupuje žiak so svojim trvalým identifikátorom a kľúčom.
	- o Do testovacej aplikácie sa prihlasuje žiak svojim identifikátorom a (B) jednorazovým prístupovým kľúčom k testu (ktorý generuje organizátor testu – učiteľ alebo NÚCEM)
- · Do testovacej aplikácie sa žiak môže prihlásiť najviac jeden raz. Nie je možné pod jedným účtom spustiť viac testov súčasne alebo viac testovacích relácií súčasne.
- · Po prihlásení do testovacej aplikácie sa neprehliadnuteľne zobrazí meno kandidáta a názov testu, aby si kandidát (a dozor) bol vedomý, aký test a s akou identitou ide vykonať.
- · Testovacia aplikácia umožní anonymné prihlásenie (napr. pre odskúšanie prostredia alebo anonymné testy)
- · Testovacia aplikácia je dostupná z testovacieho portálu žiaka (linka v portáli žiaka) a aj priamo, t.j. mimo portálu žiaka (pomocou odkaz na stránku), aby bol možný prístup aj pri výpadku portálu a pre tých kandidátov, čo zabudli heslo do portálu.
- · Testovací portál žiaka má samoobsluhu správy hesiel pre prístup na testovací portál žiaka.

#### 13.2.3 Testovanie

Priamym účastníkom testovania je žiak, preto hlavné požiadavky sú kladené na dizajn používateľského rozhrania

- Jasne štruktúrovaný vstup do testovacieho prostredia jednoznačná identifikácia pomocou prístupových údajov, podľa kap. 13.2.2
- · Vynútené potvrdenie štartu žiak musí vedome potvrdiť tlačidlom štart začiatok testu (nie je možné začať riešiť úlohy bez potvrdenia štartu).

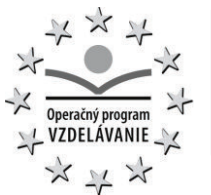

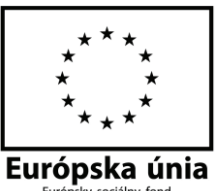

- · Jasne štruktúrovaný priebeh testovania celý proces je daný svojou postupnosťou vynútený štart, testovanie (zodpovedanie úloh), vedomé ukončenie testu. Žiakovi musí byť jasné, v ktorej fáze testu, v prebiehajúcom teste je aj pomocou časového údaja – či sa blíži napr. koniec testu, či je v polovici.
- · Aplikácia umožní prezentovať adaptívny test ON-LINE. Spôsob zahájenia, spôsob výberu úloh počas testu (v reálnom čase) a spôsob ukončenia definuje autor pri vytvorení testu a je popísaný v kap. 13.1.6
- · Jednoznačná vedomosť o celkovom časovom limite
- · Jasne ukázané informácie o počte už vypracovaných a ešte zostávajúcich úloh
- · Zreteľné a odstupňované pokyny o priebehu a vypršaní časoveho limitu informácie o čase do skončenia testu a počte nezodpovedaných uloh. Upozornenie cca 15 min pred koncom o čase a počte vypracovaných a nevypracovaných úloh.
- · Jasne štruktúrovaný koniec testovania Ukončiť test musí žiak kliknutím na tlačidlo "Ukončiť a odoslať". V prípade, že prekročí časový limit, bude opakovane vyzvaný k ukončeniu testu a jeho odoslaniu. Až po odoslaní testu – v závislosti od atribútov testu bude pokračovať v ďalšej činnosti v aplikácii, alebo bude vyzvaný k odhláseniu sa z aplikácie.
- · Pred odoslaním odpovedí bude žiakovi prezentovaný súhrn jeho odpovedí, kde bude vidieť zvýraznené nezodpovedané úlohy.
- · Po odoslaní testu sa už odpovede nedajú modifikovať.
- · Atribútom testu riadené ukončenie testovania pri vyčerpaní časového limitu
- · Jasné rozdelenie obrazovky

**NÚCEM** 

- · Navigačné pomôcky a prehľady
- Stála poloha navigačných prvkov v hornej časti obrazovky
- · Počas testu je na obrazovke kandidáta zobrazené jeho meno, aby dozor mohol skontrolovať jeho identitu.
- · Ovládacie prvky majú byť v optickom pozadí, položené otázky v optickom popredí
- · Použitie neutrálnych farieb v ovládacích prvkoch
- · Bezproblémové zobrazenie definovaných formátov multimediálnych objektov
- · Položené otázky, polia s odpoveďami a prípadne grafiky, obrázky ak to ich rozsah dovoľuje - musia byť vždy plne viditelné bez skrolovania. V prípade textu, ktorý sa nevmestí naraz na obrazovku, preferujeme listovanie (stránkovanie) pred rolovaním. Ak rozlíšenie monitora, resp. iného zobrazovacieho zariadenia, neumožní zobrazenie všetkých prvkov úlohy v jednom okne, budú použité rolovacie ovládacie prvky, ktoré určí (povolí) autor pri vytvorení úlohy.
- · Otázky vrátane textu úlohy a sprievodného textu (napr. literárny článok) musia byť zobrazené na obrazovke súčasne, bez potreby prekliknutia sa do nového okna, prípadne pripojeného dokumentu.
- · Možnosť zobrazenia dodatočných informácií, napr. pomoc pri obsluhe testovacieho prostredia, nápoveda pri úlohách, pri ktorých to bude dovolené.
- · Možnosť manuálneho zväčšovania veľkosti písma (pre potreby žiakov so zdravotným znevýhodnením)
- Pri cudzích jazykoch je nutné v aplikácii rátať s potrebou používania rôznych typov klávesníc, v matematike musí aplikácia podporovať zobrazenie vzorcov v grafickej podobe, atď.
- · Počas testovania bude kandidátovi k dispozícii sada externých nástrojov a pomôcok (napr. slovníky na Slovensku vyučovaných európskych jazykov, kalkulátor, matematickofyzikálne tabuľky, chemická tabuľka prvkov), ktoré bude možné znefunkčniť podľa potreby. Externé nástroje nebudú súčasťou aplikácie. Ich dostupnosť je v kompetencii organizátora testov. Povolené prostriedky sú atribútom testu a určuje ich autor testu. Pre certifikačné testy bude súčasťou testovacej aplikácie kalkulátor s numerickým displejom.

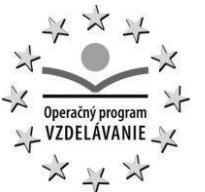

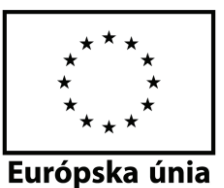

- · Možnosť označenia a filtrovania úloh. Sekvenčné prelistovanie a priame vyhľadanie určitých úloh, riadené aj filtrom – úloh na ktoré už odpovedal, ale chce sa k nim ešte vrátiť, vyhľadanie úloh podľa určitého príznaku – značky
- · Bezstratové pokračovanie testovania pri systémových výpadkoch s možnosťou zmeny pracovného miesta. Opätovné prihlásenie vyžaduje povolenie oprávnenou osobou, a záznam o ňom sa nezmazateľne zapíše v denníku aplikácie.
- · Aplikácia pre certifikačné testovanie umožní pokračovať v testovaní aj v prípade výpadku pripojenia na internet.
- · Nemožnosť opakovania ukončeného testu bez opätovného povolenia oprávnenou osobou. Opätovné prihlásenie sa nezmazateľne zaeviduje v denníku aplikácie
- · Nútené zobrazenie na celú obrazovku, napr. "STOP" pri učiteľom vynútenom pozastavení testu.
- · Spätná väzba

Spätná väzba je on-line dotazník. Je to špecifická forma testu, kde odpovede na otázky nepodliehajú hodnoteniu správnosti.

- o Kandidát má možnosť poskytnúť spätnú väzbu dotazník na úlohu a test. Okamžitá spätná väzba je atribútom testu a určuje ju autor.
- o Kandidát má možnosť poskytnúť spätnú väzbu aj dodatočne, po skončení testu. V jeho testovacom portáli bude za týmto účelom aktívna linka "spätná väzba na test <id testu>" počas stanoveného obdobia.
- o Kandidát má možnosť vyplniť dotazník, ktorý sleduje nekognitívne atribúty napr. motivačné a sociálno-ekonomické podmienky žiaka. V jeho testovacom portáli bude za týmto účelom aktívna linka "dotazník" počas stanoveného obdobia.
- o Aplikácia pripraví autorovi testu zhrnutie spätnej väzby v jeho testovacom portáli spolu so štatistikou a štandardným vyhodnotením.
- · Testovacia aplikácia bude merať čas, ktorý kandidát strávil pri každej otázke, koľkokrát sa žiak vrátil k danej otázke a koľkokrát zmenil odpoveď. Tieto informácie sa budú centrálne analyzovať, nebudú dostupné žiakovi počas testu.
- · Pre účely hodnotenia adaptívneho a dynamického testu aplikácia zaznamenáva identifikátory skutočne prezentovaných úloh a odpoveď kandidáta.
- · Autentizácia kandidáta bude pripravená na použitie tokenu (volanie autentizačného modulu). So zavedením sa uvažuje keď osobné doklady budú obsahovať elektronické autentizačné prvky.
- · Potvrdenie odpovedí certifikačného testovania bude pripravené na elektronický podpis (volanie podpisového modulu). So zavedením sa uvažuje, keď osobné doklady budú obsahovať kľúč pre elektronický podpis. Dovtedy sa na potvrdenie odpovedí použije vytlačený odpoveďový hárok kandidáta, ktorý kandidát podpíše bezprostredne po skončení testu.

#### 13.2.4 Výsledky

- · Testové otázky s odpoveďami a hodnotením budú prístupné žiakovi cez portál až po tom, čo budú odtajnené a budú prístupné len na určenú dobu. To určí autor testu pri tvorbe testu (napr. hneď po teste – avšak nie skôr ako všetci žiaci v triede skončia test; po uplynutí N dní; na pokyn oprávnenej osoby). To umožní pedagógovi použiť rovnaký test vo viacerých triedach, resp. opakovať test v ďalších rokoch.
- · Výsledky (hodnotenie, známky) sú prístupné žiakovi a oprávneným používateľom cez portál. Okamžité zobrazenie výsledkov po skončení testu je atribútom testu a určuje ho autor.
- · Výsledky sa budú uchovávať tak, aby bola zaručená integrita s otázkami a odpoveďami aj po archivácii testu.

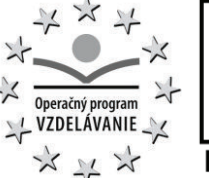

Európska únia

- · Výsledky sa budú archivovať v elektronickej podobe podľa archivačného poriadku, napr. certifikačné dlhodobo, školské a učiteľské počas školského roka, atď. Pri tvorbe testu autor vyberie archivačné pravidlo.
- · Výsledky certifikačných testov Maturity on-line a Testovanie9 on-line budú k dispozícii v portáli žiaka po ich zverejnení NÚCEMom. Autorizované výsledkové zostavy rozosiela NÚCEM riaditeľom škôl, ktorí sú zodpovední za ich distribúciu žiakom.

## **13.3 Licencia: ŠKOLA**

Licencia Škola umožní pedagógom vytvárať a organizovať vlastné testy z banky testov . Funkčné požiadavky sú uvedené v kap. 13.1.3.

Licencia Škola umožní pedagógom hodnotiť nimi vytvorené školské testy. Funkčné požiadavky sú uvedené v kap. 13.1.4.

Licencia škola umožní školským pracovníkom zobraziť zostavy vytvorené pre ich školu a verejne dostupné zostavy. Funkčné požiadavky na zostavu sú uvedené v kap. 13.4. Ďalšie požiadavky sú uvedené neskôr v tejto kapitole.

#### 13.3.1 Portál

Pedagógovia budú mať k dispozícii prostredie (portál) podľa ich profilu (predmetov, ročníkov). Budú vidieť

- · Moje testy rozpracované, dokončené; organizátor svojich obľúbených testov
- · Kalendár naplánovaných testov a nominovaných žiakov
- · Moje výsledky prístup k výsledkom testov a štatistikám profilovaným pre nich
- · Nástroj na tvorbu testov
- · Môj profil so samoobsluhou hesiel
- · Kontextový pomocník (nápoveda)

Pedagógovia budú mať k dispozícii v portáli pomocníka (wizard) , ktorý umožní jednoduchým postupom vykonať nasledovné kroky:

- · Vytvorenie testu nie však úloh samotných
- · Naplánovanie testu a nomináciu žiakov na test
- · Generovanie prístupových kľúčov
- · Spustenie a monitorovanie testovania
- · Vyhodnotenie testu (správnosti odpovedí)
- · Oznámkovanie
- · Export známok v určenom formáte do informačného systému školy (napr. ASC agenda, e-Škola)
- · Archiváciu testu spolu s odpoveďami a výsledkami

#### 13.3.2 Vytvorenie testu

je bližšie popísané v kap. 13.1.3

· Aplikácia umožní oprávnenému používateľovi test vytlačiť, pre prípad, že sa rozhodne pre papierový test. Aplikácia umožní nastaviť tlač a vybrať, ktoré objekty sa majú tlačiť : maska úloh, maska správnych odpovedí (riešení), len vybrané úlohy, optimalizácia tlače – niekoľko úloh na stranu, hlavička, obrázky, predtlačené odpoveďové políčka, prílohy.

#### 13.3.3 Naplánovanie testu

Vykonáva: certifikačné testy - zástupca školy, ostatné testy – školský administrátor testov, učiteľ.

Naplánovanie testu je úkon, ktorý kandidáta (skupinu kandidátov) zaregistruje na test a termín testovania.

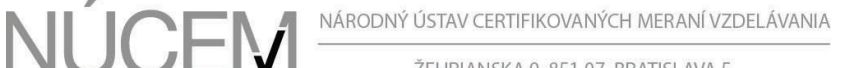

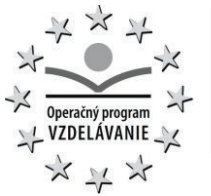

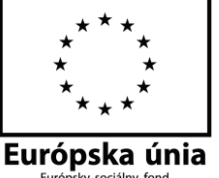

- · Registrácia kandidátov je v dávkovom aj jednotlivom režime. V dávkovom režime sa požaduje prinajmenšom formát dát oddelených čiarkou (.csv).
- · Údaje môže zadávať len oprávnený a autentizovaný používateľ. Dávkový import/export vyžaduje vyššie oprávnenie.
- · Pri registrácii testu je možné určiť potrebné vybavenie, napr. slúchadlá.
- · Pri registrácii je možné určiť administrátora testu.
- · Pri registrácii testu je možné určiť miesto (školu) vykonania testu. Môže to byť aj iná škola ako tá, z ktorej žiaci pochádzajú.
- · Pri registrácii aplikácia po zvolení konkrétneho dátumu a času zobrazí informáciu, či je daný termín pre zvolenú školu a triedu voľný a zaeviduje túto registráciu. Aplikácia zohľadní aj kapacity Dátového centra na daný termín. Školský administrátor testovaní (alebo učiteľ) môže požadovať termín aj ak sú kapacity prekročené. Konflikt sa potom bude riešiť podľa pravidiel. Rezervácia sa dá neskôr zrušiť. Pozn: Rezervačný systém miestností v školách nie je súčasťou testovacieho portálu školy a testovací portál nie je prepojený s rezervačným systémom v školách.
- · Zadané údaje aplikácia skontroluje. Správne údaje sa uložia a sú dostupné na kontrolu a neskoršie zmeny. O nesprávnych dátach aplikácia vyprodukuje a zobrazí chybový protokol a neuloží ich.
- · Pri zadaní duplicitných dát má zadávateľ na výber, čo sa má stať (prepísať, prepísať všetky, neprepísať, neprepísať všetky).
- · Pri individuálnom zadávaní (napr. pre triedu), sa zobrazí zadávateľovi filter žiakov podľa jeho profilu (napr. podľa školy a stupňa).
- · Po naplánovaní testu sa v určenom predstihu vytvorí pozvánka na test v testovacom portáli žiaka a pošle notifikácia e-mailom.

#### 13.3.4 Generovanie prístupových kľúčov

Vykonáva: certifikačné testy - NÚCEM, pre ostatné testy - učiteľ

- · Do testovacej aplikácie sa prihlasuje žiak svojim identifikátorom a jednorazovým prístupovým kľúčom k testu. (ktorý generuje organizátor testu – učiteľ alebo NÚCEM). Jednorazový prístupový kľúč má obmedzenú časovú platnosť počas doby plánovaného testu.
- · V testovacom portáli školy bude prístupná aplikácia na generovanie prístupových kľúčov.
	- o Prístupové kľúče ku školským a učiteľským testom generuje a distribuuje učiteľ alebo dozor. Kľúče je možné distribuovať e-mailom alebo vytlačené na papieri.
	- o Prístupové kľúče k certifikovaným testom generuje NÚCEM a distribuuje ich zodpovedným pracovníkom školy. Kľúče je možné distribuovať e-mailom alebo vytlačené na papieri.
	- o Zodpovedný pracovník školy zodpovedá za správnu distribúciu kandidátom.
- · Zadanie prístupových kľúčov musí rýchlo zvládnuť žiak na druhom stupni ZŠ túto informáciu uvádzame kvôli zložitosti a čitateľnosti kľúčov. Minimálnu silu hesla stanoví bezpečnostný projekt.

#### 13.3.5 Spustenie a monitorovanie testu

- · Uvádzame požiadavky, ktoré sú aplikovateľné pre učiteľa (dozor) a NÚCEM. Požiadavky aplikovateľné pre žiaka sú bližšie popísané v kap. 13.2.
- · Testovací portál školy umožní učiteľovi (dozoru) aktivovať (školský a učiteľský) test. Bez aktivácie zostane test pre kandidátov neprístupný – nedá sa doň prihlásiť. Pozn. Certifikačný test v určenom čase aktivuje NÚCEM.
- · Pre certifikačné testovanie je na centrálnej úrovni dostupná informácia o stave distribúcie testov na školy – minimálne počet škôl, kde sú testy úspešne distribuované, počet škôl pripravených na certifikačné testovanie, počet a zoznam zlyhaných distribúcií, počet a

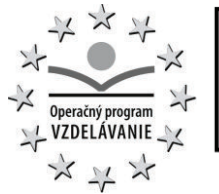

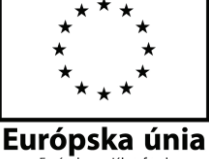

zoznam nedostupných škôl. Pozn. distribúcia testov sa vykonáva včas pred plánovaným testovaním. Distribuované testy slúžia pre offline testovania v prípade straty pripojenia na internet.

- · Testovací portál školy umožní učiteľovi sledovať štádium rozpracovanosti testu jednotlivých testovaných žiakov aj súhrnnú informáciu o rozpracovanosti - minimálne počet prihlásených, počet začatých, počet skončených, počet reštartovaných, počet zlyhaných, počet nedostupných.
- · Pre certifikačné testovanie je súhrnná informácia o stupni rozpracovania dostupná aj na centrálnej úrovni - minimálne počet prihlásených, počet začatých, počet skončených, počet reštartovaných, počet zlyhaných, počet nedostupných - zoskupených podľa škôl
- · Aplikácia umožní učiteľovi (dozoru) vynútiť pozastavenie, predĺženie času, zastavenie a skončenie on-line testu pre všetkých testovaných a jeho opätovné spustenie od posledného známeho stavu. Pri certifikovaných testoch sa vynútené stavy budú nezmazateľne zapisovať v denníku aplikácie.
- · Aplikácia umožní učiteľovi (dozoru) vytlačiť odpoveďové hárky kandidáta hneď po skončení testu.

#### 13.3.6 Hodnotenie testu

– je bližšie popísané v kap. 13.1.4

#### 13.3.7 Oznámkovanie (Učiteľský test)

- · Po vyhodnotení testu učiteľ (v roli hodnotiteľa) vidí celkovú úspešnosť odpovedí na jednotlivé úlohy a má aj možnosť "nevhodné" úlohy vylúčiť z hodnotenia – neutralizovať.
- · Po vyhodnotení testu učiteľ uvidí distribúciu známok podľa prednastavenej stupnice, ktorá je atribútom testu.
- · Učiteľ má možnosť upraviť stupnicu posúvaním hraníc percentilov. Pritom uvidí, ako sa zmení distribúcia známok
- · Učiteľ potvrdí známky a tie sa uložia zároveň s výsledkami testu (písomkami).

#### 13.3.8 Oznámkovanie (Certifikačný a školský test)

- NÚCEM má možnosť "nevhodné" úlohy vylúčiť z hodnotenia neutralizovať.
- · NÚCEM spracuje a exportuje výsledky v jednom definovanom formáte do informačného systému školy (napr. ASC agenda) a do testovacieho portálu žiaka.
- · Len certifikačné testovanie NÚCEM generuje výsledkové zostavy a vykoná ich distribúciu zodpovedným pracovníkom školy cez testovací portál školy.

#### 13.3.9 Prenos známok do informačného systému školy

· Učiteľ má možnosť exportovať známky v definovanom formáte pre potreby importu do informačného systému školy (napr. ASC agenda, e-Škola) - stlačením tlačidla hromadne pre všetkých testovaných kandidátov (platí pre školské a učiteľské testovanie).

#### 13.3.10 Archivácia testu

· Ukončený test – otázky, odpoveďové hárky, vyhodnotenie a známky sa prenesú do archívu. (Archivačné pravidlá určil autor testu pri vytvorení testu.)

#### 14 Požiadavky na integráciu

**14.1 Prepojenie s registrami školstva**

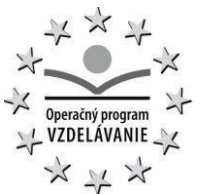

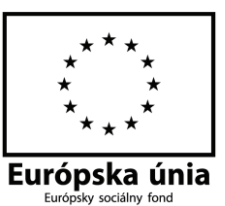

Umožní nasledovné funkcie:

**NLICE** 

- · Import a aktualizácia číselníkov, zoznamov a registrov a to:
	- o register subjektov (žiakov, pedagógov)
	- o register demografických údajov, regiónov, škôl, tried
	- o register predmetov
	- o termínov a typov testovaní
	- v štandardných formátoch XML, ODBC/JDBC a .csv. Aktualizácia údajov bude smerom z registrov rezortu školstva do testovacej aplikácie.
- · Export výsledkov a štatistík testovaní: napr. počet prihlásených, skutočne testovaných, výsledky škôl a žiakov, hodnotení úspešnosti škôl a žiakov, plány testovaní štandardných formátoch XML a .csv.

#### **14.2 Prepojenie s poskytovateľmi obsahu**

Umožní import úloh vo formáte QTI 2.0 alebo ekvivalentných.

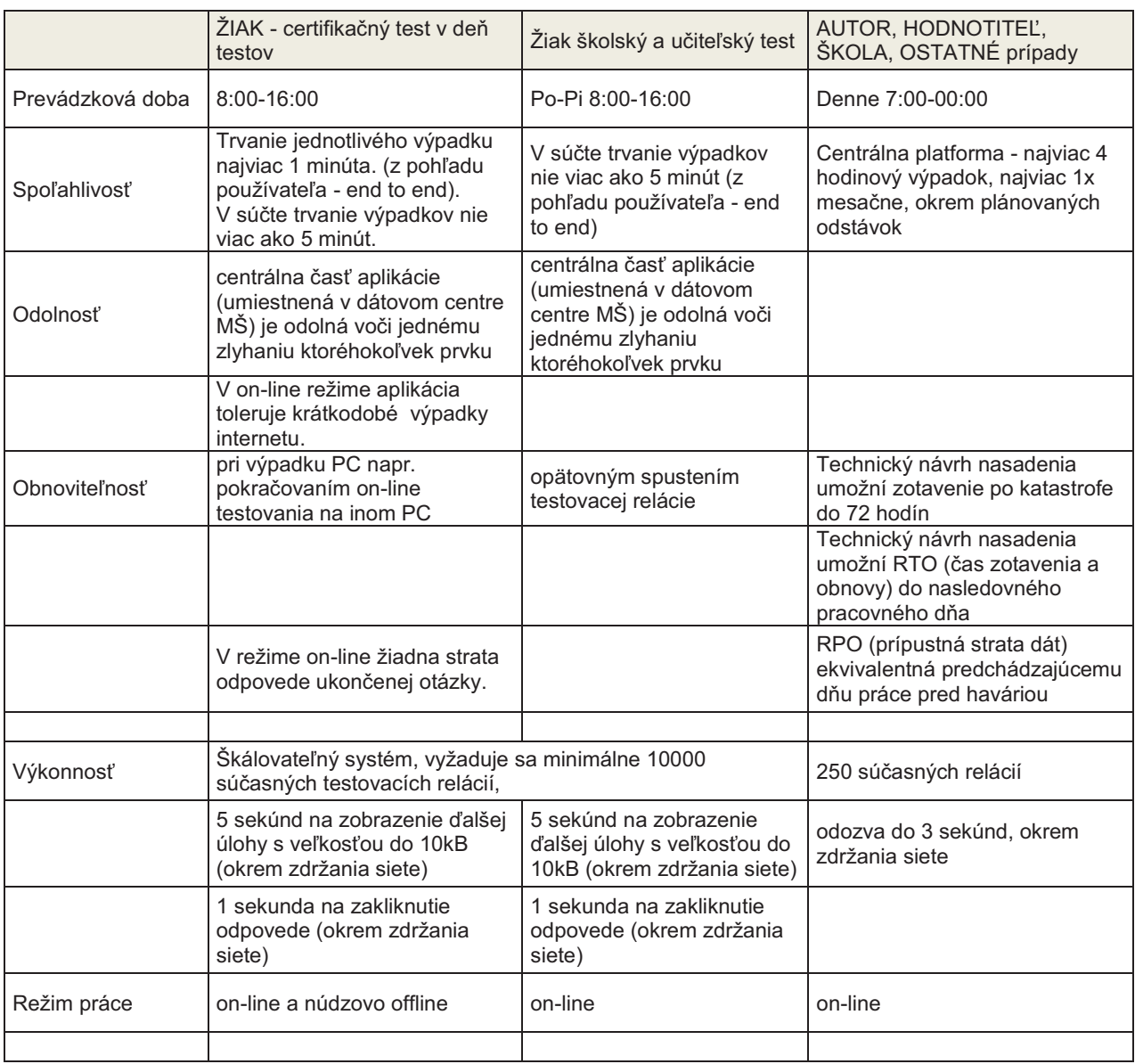

## 15 Nefunkčné požiadavky

# NÚCEM <sup>NÁRODNÝ ÚSTAV CERTIFIKOVANÝCH MERANÍ VZDELÁVANIA</sup>

ŽEHRIANSKA 9,851 07 BRATISLAVA 5

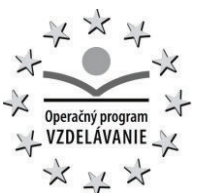

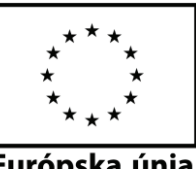

Európska únia

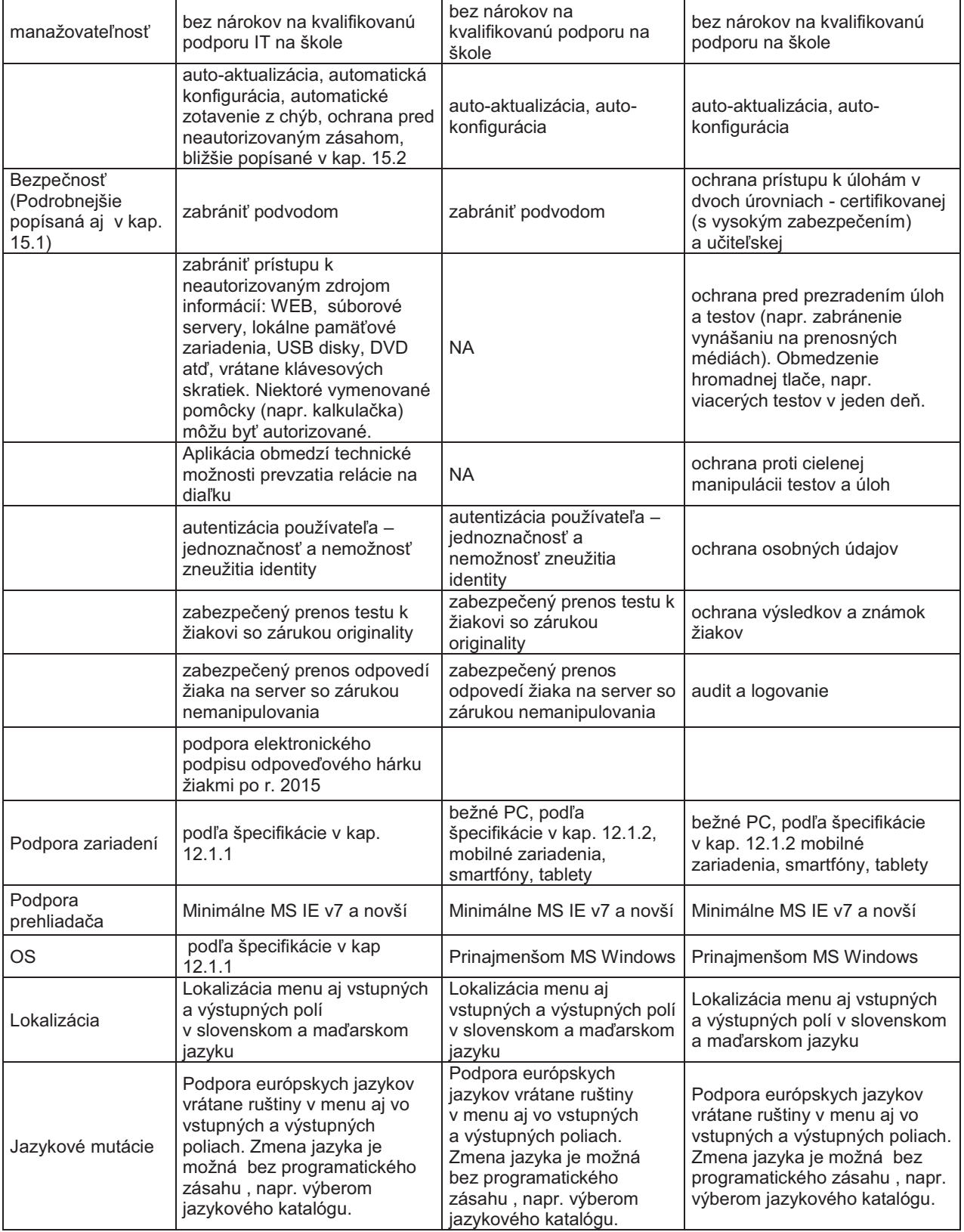

# **15.1 Bezpečnosť**

· Aplikácia umožní riadiť prístupy používateľov pridelením rolí a oprávnení: (1) na úrovni povolených aktivít, napr. akcií, aplikačných transakcií (2) aj na úrovni povolených

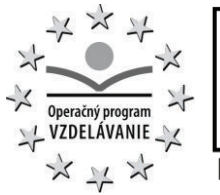

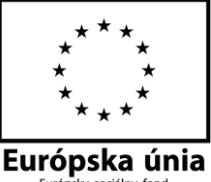

objektov, napr. predmetov a cieľových skupín. Aplikácia odoprie prístup používateľom, ktorí nemajú rolu oprávňujúcu ich na požadovanú akciu alebo požadovaný objekt.

- · Aplikácia na testovanie zabezpečí jednoznačnú autentifikáciu žiakov. Aplikácia umožní prístup do aplikácie každému účastníkovi testovania len na základe jeho prihlasovacích údajov.
- · Aplikácia nepovolí opätovné prihlásenie kandidáta do testu bez súhlasu poverenej osoby.
- · Aplikácia obmedzí technické možnosti prevzatia testovacej relácie kandidáta na diaľku.
- · Zabezpečenie znemožní prístup k nepovoleným zdrojom informácií: prístup na internet, iné komunikačné programy, zdroje zo školskej siete, spustenie nepovolenej lokálnej aplikácie, prístup ku klávesovým skratkám, musí byť vypnutá v prípade potreby kontrola pravopisu. Je potrebné eliminovať možnosť dostať sa mimo testovacieho prostredia, napr. zatvorením alebo minimalizovaním aplikácie.
- · Mechanizmus distribúcie testov na certifikačné testovanie musí zabrániť úniku obsahu testov pred určeným termínom zverejnenia obsahu testov.
- · Dodávateľ odporučí na základe bezpečnostného projektu opatrenia na zabezpečenie technologickej infraštruktúry v dátovom centre a na školách pred útokmi z vonkajšieho a vnútorného prostredia.
- · Dodávateľ odporučí na základe bezpečnostného projektu opatrenia na zabezpečenie prenosu dát medzi klientskou stanicou a serverovou časťou pred zachytením a modifikáciou.
- · Databáza úloh bude chránená proti odcudzeniu, vymazaniu, úniku, cielenej manipulácii obsahu na princípe prístupových oprávnení rolí používateľov, a prevádzkovými a technickými opatreniami v kontexte zabezpečenia celého systému. Banka úloh NÚCEM (s certifikačnými testami) má byť mimoriadne chránená, napr. zašifrovaním a prístupná len úzkemu okruhu oprávnených používateľov.
- · Aplikácia umožní oprávneným používateľom podpísať úlohy a testy určené na certifikačné testovanie zaručeným elektronickým podpisom. Aplikácia poskytne mechanizmus na overenie platnosti a integrity elektronického podpisu a v prípade nezhody notifikuje používateľa o probléme. Platnosť podpisu je zárukou pôvodu (originality) a integrita je zárukou neporušenosti obsahu testových úloh.
- · Aplikácia zaručí ochranu a bezpečnosť archivovaných údajov a údajov na prenosných médiách, napr. šifrovaním.
- · Aplikácia umožní oprávneným používateľom nastaviť úroveň logovania a auditu všetkých operácií a všetkých používateľských úrovní. Dôraz je predovšetkým na operácie s citlivými dátami a dátami z certifikačných testovaní.
- · Bezpečnostné incidenty budú nezmazateľne zaznamenané v denníku aplikácie a určené osoby budú na ne upozornené podľa ich závažnosti mechanizmom výstrah pultu servisnej podpory (servicedesk).
- · Funkcionalita aplikácie musí prevádzkovateľovi a používateľovi umožniť, aby zabezpečil legislatívne nároky na ochranu osobných údajov.
- · Testovacia aplikácia bude podrobená bezpečnostnému auditu a nasadenie musí byť v zhode s bezpečnostným projektom.

# **15.2 Manažovateľnosť**

Softvér klienta testovacieho systému bude v prevádzke prevažne v nemanažovanom prostredí a v nechránenej sieťovej zóne. Softvér klienta podporuje nasledovné vlastnosti:

- · Automatická aktualizácia pri spustení skontroluje, či inštalovaná verzia je aktuálna. Ak je k dispozícii novšia verzia klientského SW, automaticky ju nainštaluje
- · Automatická konfigurácia softvér klienta sa automaticky nastaví na základe konfiguračnej šablóny a kalibrácie. Softvér klienta skontroluje podmienky potrebné pre spustenie testu, napr. pripravenosť HW a SW modulov. Softvér klienta ponúkne automatickú inštaláciu SW modulov potrebných na spustenie testu (napr. prehrávače,

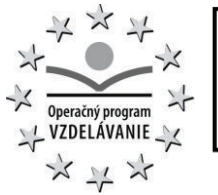

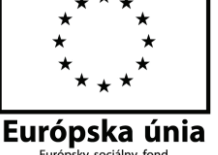

zásuvné moduly, konvertory, atď). Klientský SW zobrazí protokol o pripravenosti na testovanie.

- · Zotavenie z chýb softvér klienta sa zotaví z bežných prevádzkových chýb, napr. straty spojenia, výpadku prúdu, reštartu PC atď.
- · Ochrana pred neautorizovaným zásahom V prípade nesprávneho zásahu umožní softvér klienta návrat k správnej konfigurácii
- · Aplikácia obsahuje diagnostiku porúch pre potreby vzdialenej podpory. Diagnostika vyprodukuje protokol, ktorý obsahuje všetky potrebné informácie pre vzdialenú podporu. Cieľom je minimálne zaťažovať školský personál.
- · Inštalácia musí byť jednoduchá a intuitívna. Inštalácia nemá skúsenému používateľovi PC trvať viac ako 5 minút.
- · Manuálny núdzový import úloh v režime offline.
- · Manuálny núdzový export výsledkov v režime offline.
- · Manuálna núdzová tlač odpovedného hárku v režime offline.

#### 16 Požiadavky na centrálny systém

Centrálny systém je súbor aplikačného a neaplikačného softvéru na elektronické testovanie a tvorbu katalógu úloh a testov, ktorý bude inštalovaný v dátovom centre MŠ.

Centrálny systém je nositeľom obsahu (dát samotných) a metód prístupu k nasledovným dátam:

- · Databáza a archív úloh a testov NÚCEM (certifikačné a školské testovanie),
- · Kalendár testovaní,
- · Databáza a archív výsledkov kandidátov,
- · Databáza a archív výkazov, reportov, štatistík,
- · Databáza riadenia prístupov a adresár používateľov,
- · Auditné záznamy.

Centrálny systém obsahuje tieto aplikačné moduly:

- · Portál, kap. 16.2,
- · Centrum výkazov a štatistík, kap. 16.3,
- · Správa používateľov a riadenie prístupov, kap. 16.6,
- · Správa systémov, kap. 16.4,
- · Archív, kap. 16.5.

#### **16.1 Štandardy dátového centra**

Nasadenie v dátovom centre musí vyhovovať štandardom dátového centra v zmysle prílohy B.1-02: Štandardy prevádzky Dátového centra rezortu školstva.

# **16.2 Portál**

- · Požaduje sa vytvorenie informačného portálu, na ktorom budú umiestnené všetky informácie o elektronickom testovaní: manuály, najdôležitejšie termíny, kontakty, organizačné pokyny.
- · Portál umožní úpravu obsahu oprávnenými používateľmi bez nutnosti programovania.
- · Súčasťou portálu musí byť aj skúšobná testovacia aplikácia, ktorá bude korešpondovať s ostrou testovacou aplikáciou. V rámci tejto aplikácie si budú môcť používatelia kedykoľvek vyskúšať prostredie, v ktorom bude prebiehať skúška.
- · Súčasťou portálového riešenia musia prehľady a porovnania výstupov celoštátnych meraní škôl podľa filtrov.
- · Portál umožní škole dostať sa k jej špecifickým a jedinečným dátam výsledkom školy, prehľadom, grafickým výstupom, porovnaniam s inými školami a pod.

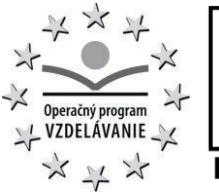

Európska únia

· Portál umožní personalizované používateľské prostredie tak ako je popísané v kap. 13.1.2, 13.2.1, 13.3.1

## **16.3 Centrum výkazov a štatistík**

- · Centrum výkazov a štatistík umožní používať analytický a reportovací nástroj na vytváranie, úpravy a publikovanie na portál: tlačových zostáv, exportov, štatistík, grafov, tabuliek z dát na portáli.
- · Centrum výkazov a štatistík umožní analýzu dát všetkých atribútov entít výkonových (výkony autorov, hodnotiteľov, naplnenosť katalógu, termíny a počty testovaní, účasť, počet zapojených škôl, žiakov, plnenie merateľných ukazovateľov, atď), kognitívnych (výsledky, úspešnosť), motivačných (atmosféra v triede, voľný čas), demografických (trieda, škola, typ školy, región), sociálnych (sociálne pozadie, materiálne zázemie, vzťah k učiteľom, sociálno-ekonomický status).
- · Používateľské rozhranie umožní tvorbu dotazov, ich filtrovanie, spájanie a ďalšie operácie smerujúce k definícii zostáv, dátových matíc a ďalších analytických podkladov a exportu. Okrem formátov .xls a .csv je požadovaný aj export vo formáte .sav systému SPSS.
- · Centrum výkazov a štatistík umožní sprístupniť (publikovať na portál) vybrané výstupy iným skupinám používateľov (napr. učiteľovi z jeho triedy, riaditeľovi z jeho školy atď.)
- · Nástroje na analýzu a štatistiky musia byť jednoduché na používanie a rýchle.
- · Všetky výstupy sa dajú vytlačiť, pričom je možné nastaviť záhlavie a pätičku strany a okraje
- · Centrum výkazov a štatistík umožní vytvárať a publikovať preddefinované zostavy a štatistiky:
	- o Pre žiaka, rodiča
		- Úspešnosť testov podľa predmetov, histogram
		- § Porovnanie so štandardom (priemerom v podobnom súbore kandidátov)
		- § Slovná analýza motivačných a sociálno-ekonomických faktorov, ktoré majú vplyv na výkon žiaka, histogram
	- o Pre pedagóga
		- § Úspešnosť jeho tried, študijných skupín a žiakov v jeho predmetoch aktuálna a histogram
		- Porovnanie so štandardom (priemerom v podobnom súbore kandidátov a predmetov)
	- o Pre školu (riaditeľa, zástupcu)
		- § export výsledkov testovaní v škole v danom školskom roku
		- § Úspešnosť jeho školy, učiteľov, tried a histogram
		- § Porovnanie so štandardom (priemerom v podobnom súbore kandidátov a predmetov)
		- § Pripravenosť na nadchádzajúce testy, kompletnosť zoznamu žiakov
	- o Pre autora, garanta, posudzovateľa, supervízora úloh a testov
		- § Vlastné výkony, výkony vlastného tímu, aktivita, počet úloh a testov v rôznych stavoch rozpracovania
		- § Naplnenosť katalógu v profilových predmetoch autora členenie podľa klasifikácie úloh a testov
	- o Pre hodnotiteľa testov
		- **■** Vlastné výkony
	- o Pre NÚCEM
		- § naplnenosť katalógu úloh a testov, členenie podľa rôznych kritérií
		- § počet vykonaných testov v časovom období, členenie podľa rôznych kritérií
		- § účasť na testoch, počet zapojených škôl, počet zapojených žiakov, členenie podľa rôznych kritérií

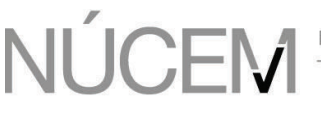

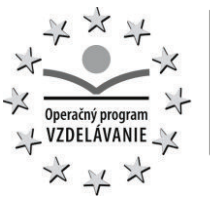

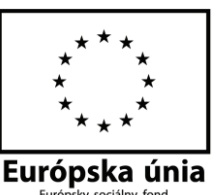

- § plnenie plánu školských testovaní celkový pohľad aj členenie podľa škôl
	- $\triangleright$  Import plánu testovaní
	- $\triangleright$  porovnanie plánovaných testov a realizovaných testov.
	- $\triangleright$  počet prihlásených vs. počet otestovaných,
	- Ø meškanie prihlasovania, automatická e-mailová notifikácia
	- $\triangleright$  nenaplnenie plánovaného počtu prihlásených, automatická e-mailová notifikácia
	- Ø meškanie testovania, automatická e-mailová notifikácia
- § výkony pracovníkov, členenie podľa rôznych kritérií
- § pracovné výkazy administrátorov testovaní na základe skutočne vykonaných testov
- § výkaz o prihlásení používateľov do aplikácie. Výkaz obsahuje identifikátor osoby, rolu osoby, dobu prihlásenia, dobu odhlásenia a trvanie prihlásenia.
- § úspešnosť testov členenie podľa rôznych kritérií úlohy, témy, typu testu, dátumu, cieľovej skupiny, školy, atď
- § porovnanie úspešnosti v čase histogramy a trendy kandidáta, učiteľa, školy, regiónu, porovnanie s normálom (priemerom v súbore podobných kandidátov)
- § porovnanie úspešnosti v čase na základe výsledkov kotviacich položiek v priebehu niekoľkých rokov
- § tematický, sociálny, teritoriálny pohľad porovnanie úspešnosti s ekonomickosociálnym statusom kandidáta, historgamy a trendy
- § štatistické parametre: priemerná známka testu, variačný koeficient podľa dátumu, stupeň obtiažnosti skúšok – v členení podľa predmetov, úloh, kandidátov a cieľových skupín, miesta testovania atď.
- § detailný prehľad hodnotenia
- úplný export odpovedí a výsledkov vybraných testovaní
- · Špecifické zostavy
	- o Zostava umožňujúca import výsledkov testovaní do žiackej knižky,
	- o Výsledky písomnej maturitnej skúšky zoskupenie podľa školy,
	- o Zostava odpoveďový hárok z certifikačného testovania,
	- o Zostava pre psychometrické a štatistické posúdenie úlohy vo formáte xls. Požadované dáta v rámci výstupu sú: kód školy (obsahuje informácie o lokalizácii školy, typu školy...), kód žiaka (rodné čislo), trieda, predmet (kód predmetu), kód testu, kód skupiny, dátum, pohlavie, posledná známka z daného predmetu, číslo testovej ulohy, odpoveď (správna, nesprávna), zvolená odpoveď (A,B,C,D,...),
	- o Podklad o výkonoch autorov vyprodukovaných a schválených úlohách a testoch podľa časového obdobia.

# **16.4 Správa systémov**

Centrálny systém bude obsahovať monitorovací a administratívny modul Aplikácie na testovanie, ktorý je začleniteľný do systémového prostredia dátového centra v zmysle Štandardov dátoveho centra (Príloha B.1-02: Štandardy prevádzky Dátového centra rezortu školstva). Prinajmenšom však bude obsahovať administratívne programy (spustiteľné z príkazového riadku) na vykonávanie bežnej údržby a dotazovanie stavu testovacej aplikácie. Monitorovací a administratívny modul obsahuje:

- · Status monitoring,
- Administráciu systému,
- · Zálohovanie a obnovu.

#### 16.4.1 Status monitoring

• Celkové "zdravie a hygiena",

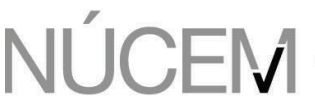

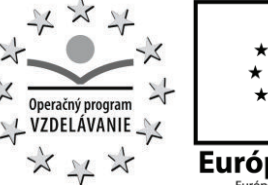

Európska únia

- · Stav jednotlivých modulov a elementov. (on-line, offline, normálny stav, varovanie, chyba),
- · Chyby a varovania sú doplnené o deskriptívne texty s odporúčaním na nápravnú akciu.

#### 16.4.2 Administrácia systému

- · Naštartovanie systému testovacej aplikácie, a jej subsystémov;
- Zastavenie systému testovacej aplikácie, a jej subsystémov;
- · Aktualizácia systému testovacej aplikácie, a jej subsystémov.

#### 16.4.3 Zálohovanie a obnova

- Zálohovanie systému testovacej aplikácie:
	- o on-line aplikácia je zapnutá a dostupná používateľom,
	- o offline aplikácia je vypnutá.
- · Požiadavky na obnoviteľnosť sú definované v kap. 15.
- · Nástroje na zálohovanie a obnovu dát a dodaného SW vybavenia sú adaptované na systémové prostredie dátového centra MŠ – príloha B.1-02: Štandardy prevádzky Dátového centra rezortu školstva.
- · Zabezpečenie dát v zálohovacom systéme je prinajmenšom na rovnakej úrovni ako v produktívnom systéme. Ak sú dáta v produktívnom systéme zašifrované, musia byť zašifrované aj v zálohovacom systéme.

#### **16.5 Archivácia**

Centrálny systém obsahuje archivačný modul. Archivácia slúži:

- · na odľahčenie produkčného systému od starých dát a zachovanie udržateľnej prevádzky aplikácie,
- · dlhodobé uchovanie dát.

Aplikácia bude definovať triedy dát:

- · aktívne,
- · archívne.

Aplikácia umožní uložiť dáta rôznych tried na rôznych nosičoch. Niektoré dáta môžu byť aj offline, napr. na páskach.

Dáta podliehajú archivačným pravidlám, ktoré definujú

- · čas alebo udalosť presunu do inej triedy,
- · čas alebo udalosť, keď má nastať depersonalizácia,
- · čas alebo udalosť, keď má nastať skartácia.

Dlhodobo uložené archívne dáta tolerujú:

- · zmenu dátového formátu (napr. generácie PDF),
- zmenu dátového nosiča (napr. generácie pásky).

Dáta v archíve sú nemeniteľné a nezmazateľné. Expiráciu alebo zmazanie dát riadia pravidlá pri vstupe archívneho objektu do archívu. Ani administrátor nemôže vynútiť/zmeniť expiráciu alebo zmazanie dát v archíve.

Dáta na prenosných médiách sú chránené proti zneužitiu – napr. zašifrované. Archívne objekty budú:

- · Úlohy a testy z databázy úloh po ich vyradení z aktívneho setu.
- · Vyplnené (ohodnotené a oznámkované) odpoveďové hárky po ich deaktivovaní v aplikácii.

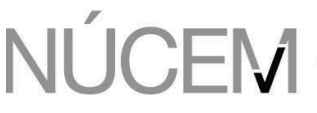

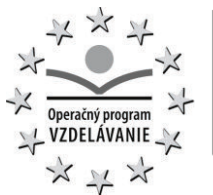

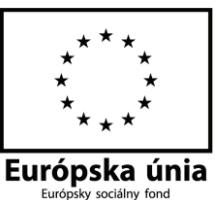

- Zostavy po uplynutí ich aktivity v aplikácii.
- · Denníky (logy) aplikácie.

Prístup k archívnym objektom:

- · Archívny objekt bude samopopisujúci, t.j. bude obsahovať všetky potrebné informácie na jeho prezentáciu (formát, verziu, atď).
- · Aplikácia bude obsahovať prezerač archívnych objektov.
- · Aplikácia vyrieši odkazy na objekt bez ohľadu na to či je archívny alebo aktívny, t.j. udrží referenčnú integritu dát aj pri presune dát medzi rôznymi repozitármi.
- · Aplikácia umožní hľadanie v archíve podľa definovaných atribútov.

## **16.6 Správa používateľov a riadenie prístupov**

Centrálny systém obsahuje modul správy používateľov a riadenia prístupov, ktorý umožní:

- · Autentizáciu správu identít a účtov;
- · Autorizáciu správu prístupov;
- · Audit denníky o aktivitách správcov účtov a identít, prostriedky na audit správy účtov a identít;
- · Adresárové služby;
- · Prepojenie s registrami.

Správa používateľov umožní

- · Registráciu a správu používateľa;
- Samoobsluhu správy hesiel;
- · Priradenie a správu profilu používateľa;
- · Priradenie a správu (kontrolu, zmenu, riadenie) prístupov;
- · Prihlásenie používateľa a overenie identity;
- · Správu adresára organizačných jednotiek a používateľov;
- · Hľadanie v adresári.
- 17 Požiadavky na súvisiace služby

# **17.1 Požiadavky na služby spojené s dodávkou licencií**

#### 17.1.1 Skúšobná prevádzka

Uchádzač predvedie splnenie požiadaviek v skúšobnej prevádzke na vybraných školách. V každom kraji (8 krajov) bude vybratá 1 základná škola a 1 stredná škola.

#### 17.1.2 Asistencia počas certifikovaných a školských testovaní

Uchádzač zriadi počas certifikovaných a školských testovaní pohotovosť s cieľom odstrániť poruchy, ktoré bránia výkonu testovaní. Certifikačné testovania sa vykonávajú 2x ročne t.j. 8 dní maturity (spolu riadny aj náhradný termín) a 2 dni Testovanie 9 (riadny aj náhradný termín spolu). Školské testovania sa vykonávajú v dvoch testovacích obdobiach ročne, celkovo 8 týždňov vstupné testy a 8 týždňov výstupné testy. Pohotovosť má nasledovné parametre:

- · Na telefóne, s okamžitou odozvou.
- · Pripojený k systému testovacej aplikácie tak, aby mohol urobiť okamžitý zásah.
- · Pripravený na okamžitý zásah v dátovom centre, kde beží aplikácia.

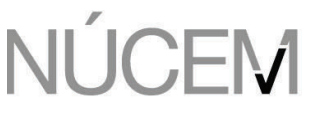

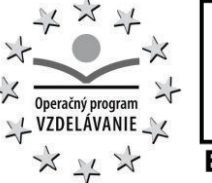

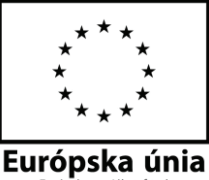

17.1.3 Riešenie problémov a odstránenie závad mimo certifikačných a školských testovaní

v pracovných dňoch od 08:00 do 17:00

#### *Kritické chyby*

- · Nahlásené cez telefón;
- Telefonická pohotovosť s dvojhodinovou reakciou;
- · Plán na nápravu odkomunikovaný do 4 hodín od nahlásenia;
- · Nápravná reakcia začne po odkomunikovaní v dohodnutom termíne plánu nápravy.

## *Vážne chyby*

- · Nahlásené cez email alebo telefonicky;
- · Reakcia do 4 hodín;
- · Začatie nápravnej akcie najneskôr nasledujúci pracovný deň, resp. v dohodnutom termíne.

#### *Kozmetické chyby*

- · Nahlásené cez email;
- · Reakcia najneskôr nasledujúci pracovný deň;
- · Začatie nápravnej akcie najneskôr do 3 pracovných dní, resp. v dohodnutom termíne.

#### 17.1.4 Vytvorenie dokumentácie

- · Príručky pre všetky používateľské roly;
- · Tutoriál pre prípravu certifikovaných a školských testovaní.

# **17.2 Požiadavky na služby spojené s centrálnym systémom**

#### 17.2.1 Asistencia pri uvedení do prevádzky

Uchádzač poskytne nasledovné asistenčné a konzultačné služby:

- · bezpečnostný projekt;
- · návrh nasadenia pre všetky prostredia: školiace, predprodukčné, produkčné;
- · špecifikáciu požiadaviek na HW pre centrálny systém;
- · konzultácie HW konfigurácií centrálneho systému;
- · konzultácie pri inštalácii HW centrálneho systému;
- · návrh prevádzkového zabezpečenia:
	- o návrh a konzultácie pri adaptácii call centra,
	- o návrh a konzultácie pri adaptácii helpdesku,
	- o návrh a konzultácie pri adaptácii systému zálohovania a obnovy;
- · inštaláciu SW centrálna časť:
	- o Školiace prostredie,
	- o Predprodukčné prostredie,
	- o Produkčné prostredie;
- · verifikáciu inštalácie;
- · optimalizáciu technologického prostredia a prevádzky;
- · akceptáciu inštalácie.

#### 17.2.2 Migrácia dát

Uchádzač poskytne nasledovné asistenčné a konzultačné služby:

· migráciu existujúcich úloh – existuje približne 4 000 vytvorených úloh. Uchádzač zabezpečí import do databázy úloh a testov, ktorý je súčasťou dodávky. Zdrojové údaje pre migráciu dodá NÚCEM v jednotnom formáte a štruktúre;

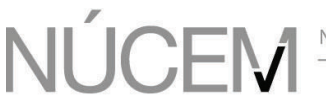

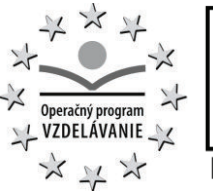

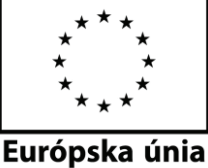

· migráciu registrov a číselníkov škôl, žiakov, učiteľov, skupín používateľov, prístupových rolí, predmetov, tém, kapitoly, podtém. Zdrojové údaje pre migráciu dodá NÚCEM v jednotnom formáte a štruktúre.

## 17.2.3 Úprava rozhraní

Uchádzač poskytne nasledovné asistenčné a konzultačné služby:

- · Úpravy, testovanie, odovzdanie rozhraní na registre v rezorte školstva v zmysle kapitoly 14.1 Prepojenie s registrami rezortu školstva;
- · Úpravy, testovanie, odovzdanie rozhraní na externú aplikáciu na psychometrické posúdenie úloh a testov.

#### 17.2.4 Úprava výkazov a zostáv

Uchádzač poskytne nasledovné asistenčné a konzultačné služby:

- · Definovanie štandardných výkazov a zostáv,
- · Zaškolenie 2 používateľov na používanie centra výkazov a štatistík vytváranie a úpravy výkazov a zostáv, používanie analytických funkcií, publikovanie na portál.

#### 17.2.5 Asistencia pri prevádzke a odovzdanie prevádzkového know-how

Model služieb:

- · Dátové centrum MŠ bude prevádzkovať infraštruktúru a štandardný neaplikačný softvér testovacej aplikácie, ktoré sú umiestnené v DC (t.j. centrálnu časť testovacej aplikácie).
- · NÚCEM bude poskytovať pult servisnej podpory a prvostupňovú podporu testovacej aplikácie.
- · Infraštruktúra umiestnená na školách bude bez kvalifikovanej obsluhy. Na školách, kde sa vykonáva certifikačné testovanie bude personál schopný vykonať bežné úkony s informačnými technológiami školy. Počas certifikačných testovaní bude tento personál v pohotovosti.

Uchádzač bude počas trvania projektu poskytovať asistenčné služby s cieľom udržať úroveň služieb testovacej aplikácie podľa požiadaviek uvedených v kap. 15.

Počas projektu odovzdá Uchádzač know-how (dokumentácia, podporné nástroje, zaškolenie, workshopy) potrebný na prevádzku po skončení projektu Dátovému centru MŠ.

#### **17.3 Školenia**

- · Uchádzač vykoná prezenčné školenia školiteľov a multiplikátorov školení pre roly: autor úloh, autor testov, posudzovateľ, odborný garant, supervízor, recenzent, štatistici, analytici, psychometrici, administrátor systému, administrátor testovaní, hodnotiteľ, správca portálu, administrátor dotazníkových prieskumov, podľa kap. 9.1 Miesto školení určí a priestory a vybavenie zabezpečí NÚCEM. Predpokladáme asi 30 termínov školení.
- · Uchádzač vykoná prezenčné 1-denné školenia všetkých školských administrátorov certifikovaných testovaní v 8 krajoch, najmenej 1 v každom kraji. Organizáciu školení, školiace miestnosti a vybavenie technikou zabezpečí dodávateľ. Predpokladáme 50 termínov v prvom roku projektu a 10 termínov v každom ďalšom roku projektu.

#### **17.4 Asistencia pri uvedení do prevádzky na školách vybraných pre certifikačné testovanie**

- · Uchádzač vykoná na školách vybraných pre certifikačné testovanie:
	- o kontrolu pripravenosti na uvedenie testovacej aplikácie do prevádzky,
	- o inštaláciu a konfiguráciu prostredia pre certifikačné testovanie,
	- o inštaláciu a konfiguráciu SW aplikácie na certifikované testovanie,
	- o odskúšanie a predvedenie aplikácie povereným pracovníkom školy.

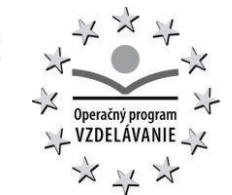

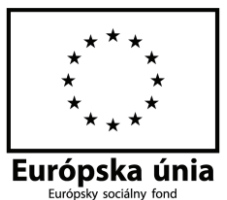

vytvorenie protokolu o prostredí (konfiguračný záznam) pre certifikačné prostredie na škole

· Uchádzač vykoná na školách vybraných pre certifikačné testovanie 1x ročne (pred generálkou na maturity, resp. monitora) preventívne prehliadky prostredia pre certifikačné testovanie. V prípade zistenia nedostatkov uvedie inštalované softvérové prostredie do stavu vyhovujúcemu výkonu testovania. Cieľom bude dodržanie predpísaných štandardov a zaručenie hladkého priebehu testovania.

## 18 Záruka

Dodávateľ poskytne zákonnú dvojročnú záruku na všetky časti dodaného riešenia.

#### 19 Harmonogram plnenia

Harmonogram plnenia dodávok bude realizovaný v súlade s objednávkami vystavenými na základe uzavretej rámcovej dohody. Objednávky budú vychádzať z harmonogramu plánovaných testov, ktoré sú uvedené v prílohe B.1-01: Rozsah a harmonogram plánovaných testov.

Predmet dodania 1 bude dodaný v súlade s uzavretou rámcovou dohodou. Verejný obstarávateľ požaduje, aby bol Predmet dodania 1 dodaný v plnom rozsahu najneskôr do 6 mesiacov od uzavretia rámcovej dohody, pričom štandardizovaný softvér centrálneho system bude dodaný najneskôr do 2 mesiacov od uzavretia rámcovej dohody.

Predmet dodania 2 a Predmet dodania 3 budú dodávané v súlade s objednávkami vystavenými na základe uzatvorenej rámcovej dohody. Verejný obstarávateľ požaduje, aby Predmet dodania 2 a Predmet dodania 3 boli dodávané najneskôr do 2 mesiacov od vystavenia objednávky.

#### 20 Prílohy

Príloha B.1-01: Rozsah a harmonogram plánovaných testov Príloha B.1-02: Štandardy prevádzky Dátového centra rezortu školstva

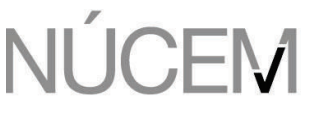

NÁRODNÝ ÚSTAV CERTIFIKOVANÝCH MERANÍ VZDELÁVANIA

ŽEHRIANSKA 9,851 07 BRATISLAVA 5

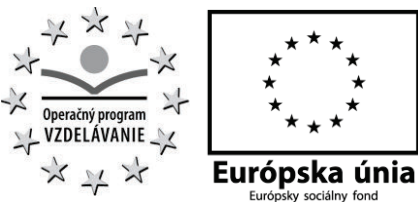

**PRÍLOHA B.1-01: ROZSAH A HARMONOGRAM PLÁNOVANÝCH TESTOV**

# **Orientačný harmonogram testovaní realizovaných na ISCED 2**

#### I. prípravná fáza

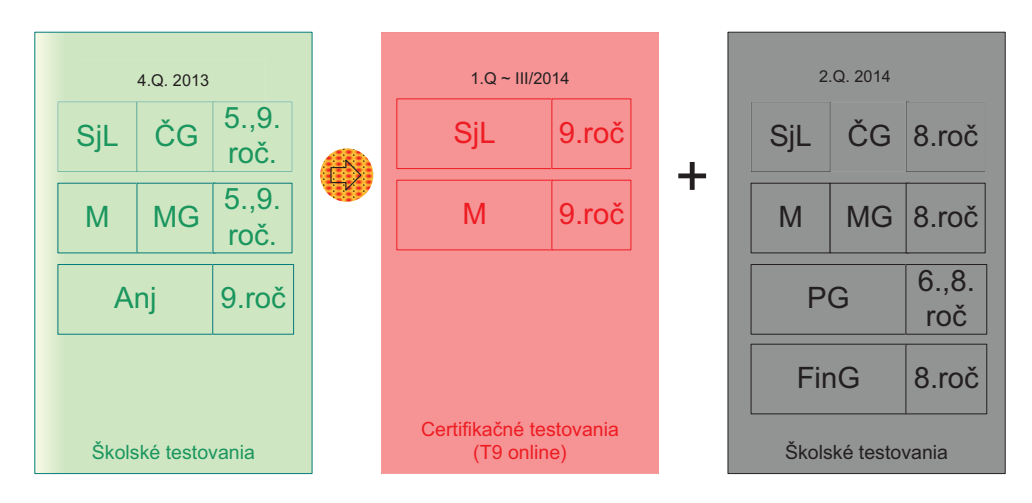

#### II. realizačná fáza

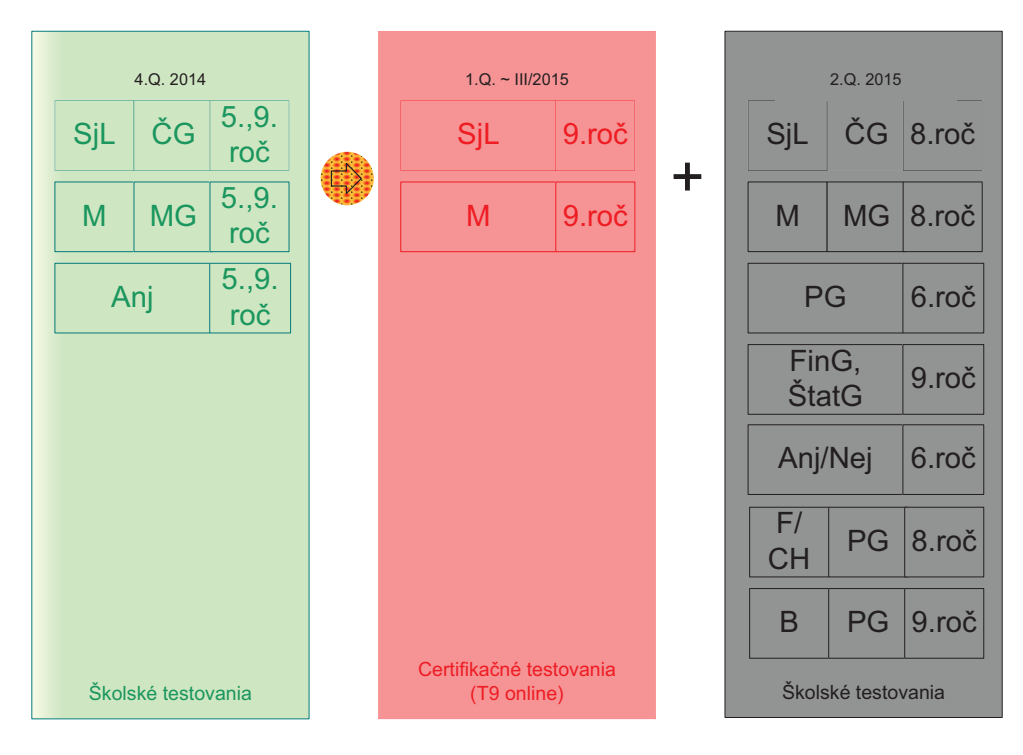

#### Poznámka: Testované predmety a ročníky sa môžu meniť v závislosti od harmonogramu, ktorý bude vypracovaný pre daný školský rok v priebehu aktivity.

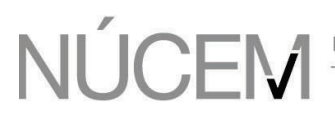

NÁRODNÝ ÚSTAV CERTIFIKOVANÝCH MERANÍ VZDELÁVANIA

ŽEHRIANSKA 9,851 07 BRATISLAVA 5

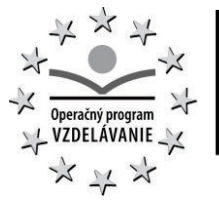

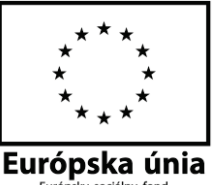

# **Orientačný harmonogram testovaní realizovaných na ISCED 3**

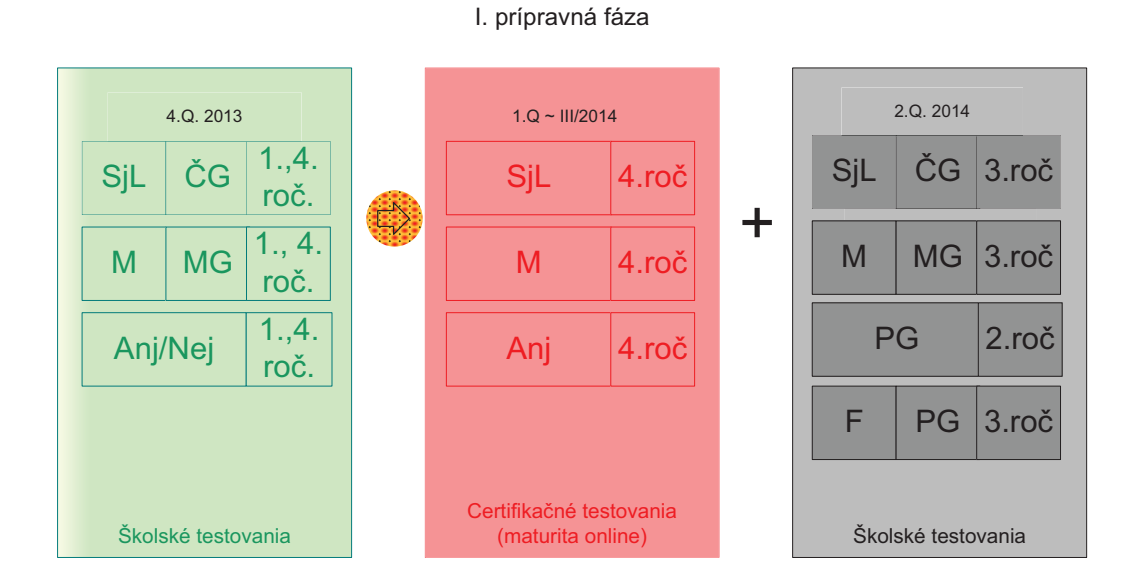

#### II. realizačná fáza

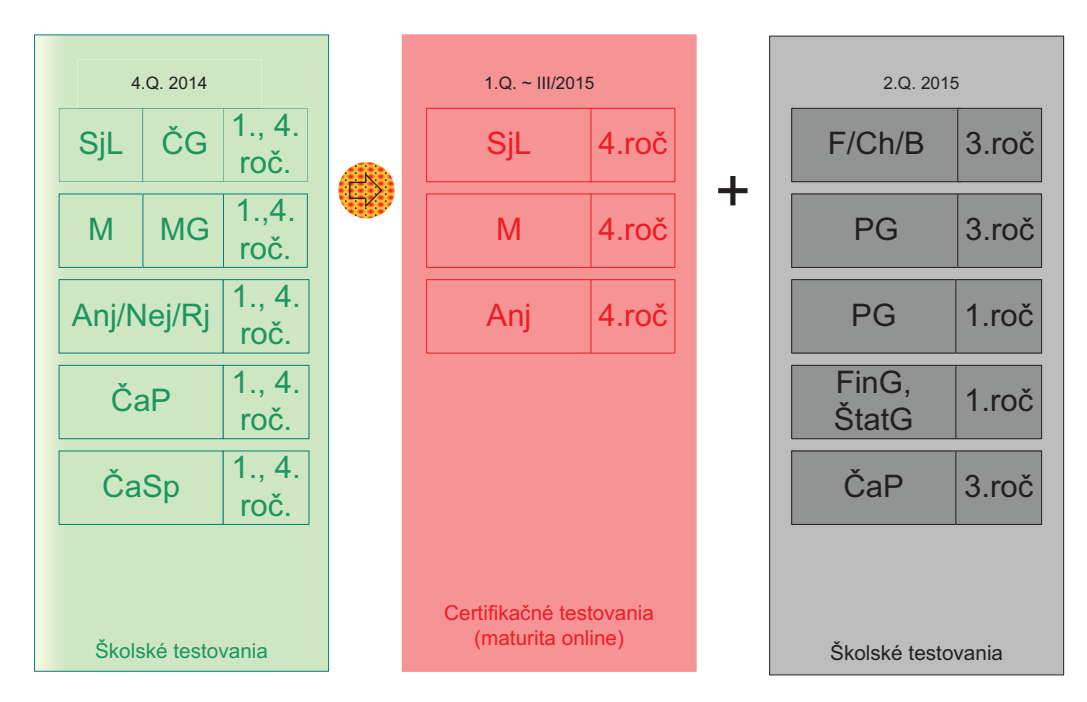

Poznámka: Testované predmety a ročníky sa môžu meniť v závislosti od harmonogramu, ktorý bude vypracovaný pre daný školský rok v priebehu aktivity.

#### **Použité skratky:**

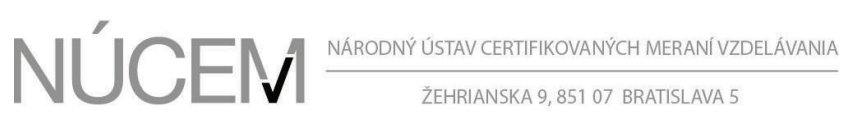

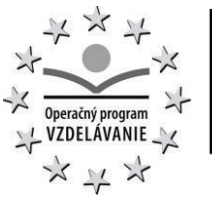

Európska únia

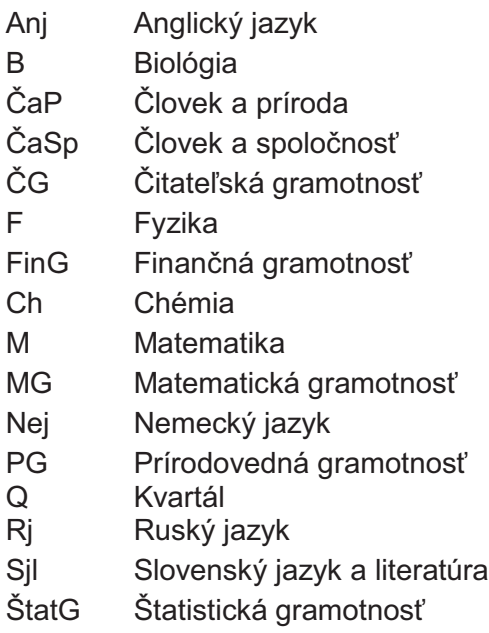

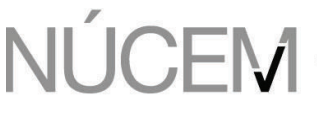

NÁRODNÝ ÚSTAV CERTIFIKOVANÝCH MERANÍ VZDELÁVANIA

ŽEHRIANSKA 9,851 07 BRATISLAVA 5

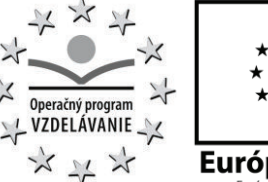

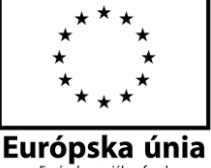

**PRÍLOHA B.1-02: ŠTANDARDY PREVÁDZKY DÁTOVÉHO CENTRA REZORTU ŠKOLSTVA**

# **Štandardy prevádzky Dátového centra rezortu školstva**

# **Špecifikácia štandardov služieb poskytovaných Dátovým centrom rezortu školstva**

Vypracoval: Dátum: Počet strán: 8

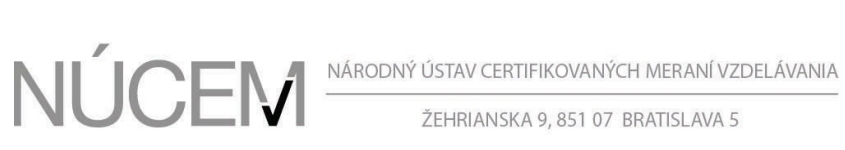

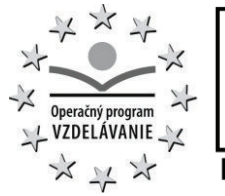

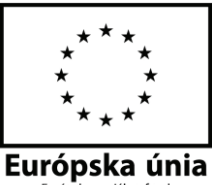

História zmien

1 Návrh 1.9.2012 Ing. Vladimír Fecko

Verzia Stav Dátum Zodpovedný Dôvod vzniku verzie

## **Zoznam skratiek:**

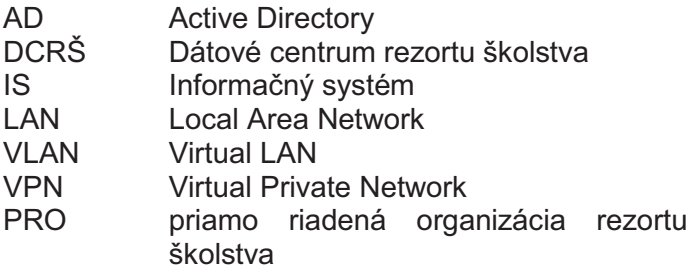

...

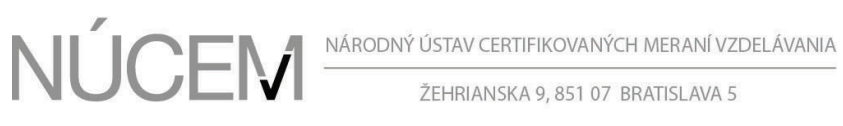

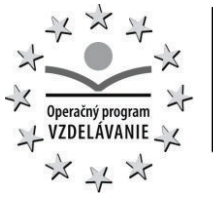

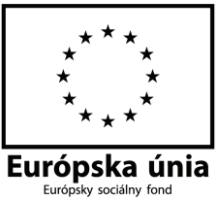

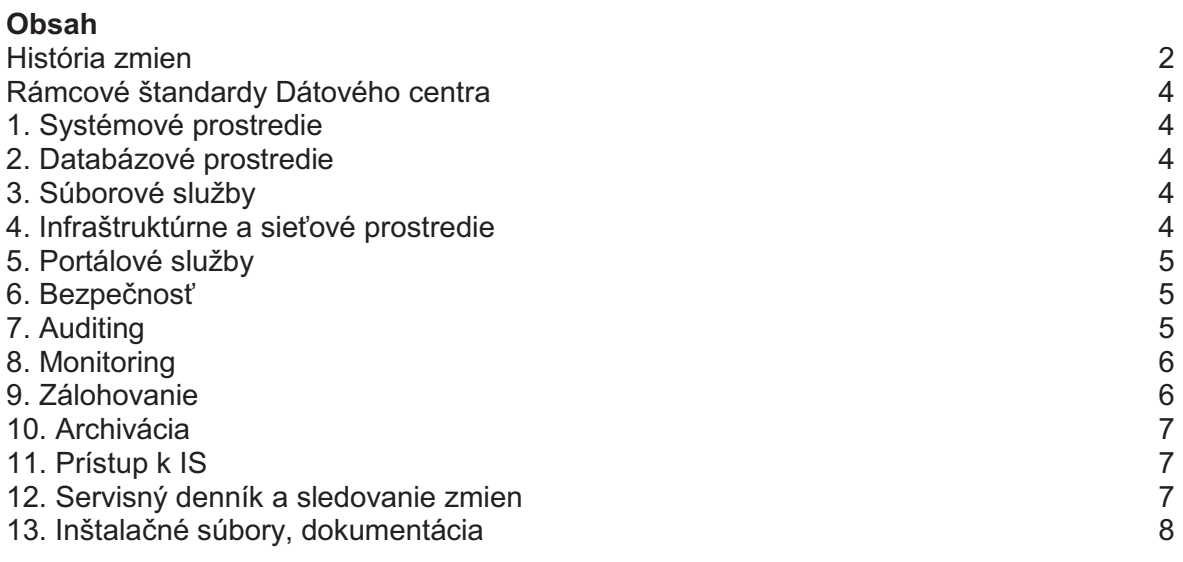

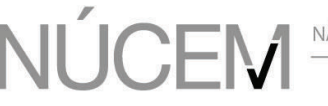

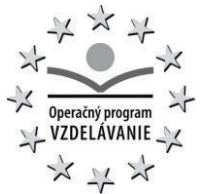

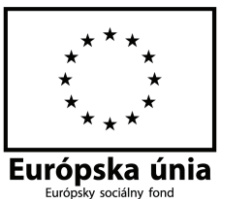

# **Rámcové štandardy Dátového centra**

Dátové centrum rezortu školstva (ďalej len DCRŠ) poskytuje svoje služby primárne v rámci nasledovných obmedzení avšak vymenované nastavenia špecifikujú štandardy a v individuálnych prípadoch je možné zabezpečiť výnimku.

#### 1 Systémové prostredie

Operačné systémy MS Windows Server 2003, 2008, 32 a 64 bitové verzie, Linux – Gentoo, Debian, CentOS, RedHat distribúcie sú umiestnené na virtualizačnej platforme VMWARE s obmedzeniami pre VMWARE 4.1 – 32GB RAM, 8vCPU.

V DCRŠ je možné prevádzkovať iba systémy podporujúce X86 architektúru.

#### 2 Databázové prostredie

DCRŠ disponuje SQL serverom MS SQL. V súčasnej dobe sú prevádzkované dva clustre – MS SQL Server 2005 X86 Enterprise a MS SQL Server 2012 X86 Enterprise, pričom clustre sú prevádzkované na rozdielnych fyzických serveroch.

#### 3 Súborové služby

Prevádzkovaný je centrálny súborový server s možnosťou DFS clustra.

4 Infraštruktúrne a sieťové prostredie

DCRŠ je pripojené do internetu – verejnej siete prostredníctvom siete SANET s rýchlosťou 1Gb/s. Okrem toho je do DCRŠ privedená prepojovacia linka medzi EDU sieťou a DCRŠ s rýchlosťou 1Gb.

DCRŠ poskytuje centrálny firewall, HW load balancing a všetky prístupy z externého prostredia na interné servre sú NAT-ované a prekladané na lokálne adresy.

Privilegovaný prístup je do DCRŠ povolený výlučne iba prostredníctvom VPN prístupov - Cisco VPN. Zoznam privilegovaných prístupov je monitorovaný a evidovaný v elektronickej podobe. Pre jednotlivé ISVS je prístup prideľovaný na základe žiadostí oprávnených osôb, ktoré definujú riadiace výbory.

Bezpečnosť je zabezpečená prostredníctvom MS TMG servera, ktorý plní úlohu proxy servera a web firewallu.

Nainštalovaný je aj wildcard SSL certifikát a je možné použiť SSL šifrovanie na doménu tretej úrovne \*.iedu.sk

#### 5 Portálové služby

K dispozícií sú dve Sharepoint farmy – MS Sharepoint 2005 a MS Sharepoint 2010. Do externého prostredia sú služby publikované cez MS TMG Server (bývalý ISA server).

#### 6 Bezpečnosť

Bezpečnosť jednotlivých systémov je zabezpečená rozdelením infraštruktúry na sieťovej úrovni do samostatných VLAN s aplikovanou samostatnou bezpečnostnou politikou. Prístup do jednotlivých VLAN je monitorovaný a prepojenia medzi VLAN nie sú povolené, s výnimkou základných infraštruktúrnych služieb.

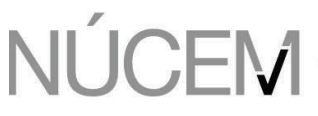

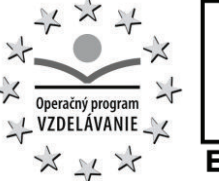

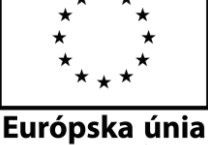

Aktívny aplikačný firewall ako aj antivírová ochrana sú zabezpečené prostredníctvom programu MS Forefront Security a aplikované prostredníctvom group policy.

Aktualizácie OS Microsoft sú zasa zabezpečené prostredníctvom programu MS WSUS a tiež aplikované formou centrálnej group policy.

7 Auditing

Auditovanie platformy Microsoft je zabezpečené programom MS System Center Operation Manager. Štandardne je SCOM agent nasadzovaný na servre pomocou group policy a nie je možné ho odinštalovať. V programe SCOM je zapnutá rola Audit Collection Services, pričom auditné informácie sú forwardované na centrálny SCOM server v clustri. Dáta z programu SCOM sú ukladané v MS SQL databáze a sú zálohované a uchovávané v zmysle bodu 9. Zálohovanie.

Štandardne sú auditované bezpečnostné udalosti – prístupy do serverov, neúspešné prihlásenia na servre a do informačných systémov, ktoré sú v správe DC RŠ.

*Access\_Violation\_-\_Unsuccessful \_Logon\_Attempts Account\_Management\_-\_Domain\_and\_Built-in\_Administrators\_Changes Account\_Management\_-\_Passwords\_Change\_Attempts\_by\_Non-owner Account\_Managment\_-\_User\_Accounts\_Created Account\_Management\_-\_User\_Accounts\_Deleted* 

Informácie sú prezentované pomocou reporting services. Na požiadanie riadiaceho výboru IS je možné auditovať nasledovné informácie:

*Forensic\_-\_All\_Events\_For\_Specified\_Computer Forensic\_-\_All\_Events\_For\_Specified\_User Forensic\_-\_All\_Events\_With\_Specified\_Event\_ID Planning\_-\_Event\_Counts Planning\_-\_Event\_Counts\_By\_Computer Planning\_-\_Hourly\_Event\_Distribution Planning\_-\_Logon\_Counts\_of\_Privileged\_Users System\_Integrity\_-\_Audit\_Failure System\_Integrity\_-\_Audit\_Log\_Cleared Usage\_-\_Object\_Access Usage\_-\_Privileged\_Logon Usage\_-\_Sensitive\_Security\_Groups\_Changes Usage\_-\_User\_Logon Audit\_Report\_Template Audit5\_Report\_Template* 

Zbierané auditné informácie sú automaticky vyhodnocované a administrátori sú notifikovaný o podozreniach e-mailom. Auditné informácie sú pravidelne kontrolované Správcom bezpečnosti rezortu.

Auditovanie informácií z operačného systému Linux je zabezpečené zbieraním log súborov na centrálny log server, kde sú vyhodnocované monitorovacím nástrojom Zabbix. Log súbory sú na danom serveri uchovávané po dobu 1 roka.

Auditovanie jednotlivých Linux serverov je zabezpečené aj programom Zabbix, ktorého klient je nainštalovaný na všetkých serveroch, kde sa prevádzkuje auditovanie. Všetky log súbory

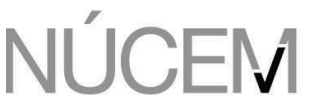

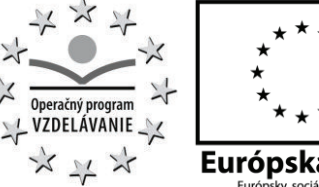

Európska únia

sú spracovávané nástrojom Logwatch a posielané na e-mailovú adresu administrátora na dennej báze.

Auditovanie sieťových zariadení je spracovávané automaticky nástrojom NNM, ktorý vyhodnocuje poruchy zariadení a prístupy priamo na zariadenia.

#### 8 Monitoring

Monitorovanie systémov v DCRŠ je zabezpečené tromi nástrojmi.

Monitorovanie OS Microsoft, SQL databáz a produktov Microsoft je zabezpečené programom SCOM – System Center Operation Manager, ktorý monitoruje jednotlivé systémy infraštruktúry ako aj aplikácie a informačné systémy. Riešenie SCOM je tvorené dvojicou serverov a agent je inštalovaný na každý server v rámci group policy. Servre sú monitorované navzájom.

Incidenty sú vyhodnocované podľa zodpovedností administrátorov a monitoring incidentov vykonávajú operátori, ktorí podľa príslušnej dôležitosti incident eskalujú. Incidenty zo serverov prijímajú aj administrátori DCRŠ prostredníctvom e-mailov a pracovnej konzoly.

Monitorovanie OS a systémov na OS Linux je vykonávané nástrojom Zabbix, ktorý monitoruje prevažne servre OS Linux, ale aj dostupnosť služieb z vonku pre všetky potrebné servre. Dvojicou týchto nástrojov je zabezpečená včasná notifikácia problémov. Alerty sú posielané formou SMS, e-mailom a stavy sú ukladané na konzole. Monitorované a vyhodnocované nie sú iba incidenty, ale aj bežné prevádzkové parametre prostredí (procesor, kapacita diskov ....) a údaje sú uchovávané minimálne 1 rok.

Monitorovanie sieťovej infraštruktúry je vykonávané prostredníctvom nástroja NNM – HP Network Node Manager, ktorý monitoruje zdravie sieťových prvkov Cisco, ich funkčnosť a optimálne využitie. Incidenty sú spracovávané na konzole a alerty posielané e-mailom.

#### 9 Zálohovanie

Zálohovanie v DCRŠ je zabezpečené programom IBM Tivoli Storage Manager – TSM. Zálohovanie je tvorené TSM serverom, ktorý pomocou klientov zálohuje všetky oblasti a po naplnení lokálnych diskov odkladá zálohy na dátové pásky. Štandardné zálohovanie sa riadi nasledovnou politikou:

- · obrazy virtuálnych strojov a obrazy serverov sa vykonávajú 1x mesačne
- udržiavajú sa 4 verzie
- · inkrementálne zálohovanie sa vykonáva 1x denne a vykonáva sa iba na serveroch, ktoré sú v správe DCRŠ, alebo pre ktoré riadiaci výbor IS požiadal o zálohovanie údajov
- · zálohovanie databáz sa vykonáva 4 x za deň

Na všetkých serveroch je nainštalovaný TSM klient. V systémoch, kde nie je možné nainštalovať TSM klienta, sa zálohovanie vykonáva vykopírovaním údajov na chránený centrálny server, kde už zálohovanie TSM klientom možné je.

#### 10 Archivácia

Archivácia je vykonávaná rovnakým nástrojom ako zálohovanie, pričom sa archivujú iba dáta systémov a databázy, ale nie obrazy diskov. Archivácia je vykonávaná 1x za dva mesiace na médium, ktoré je uložené v dvoch kópiách, pričom jedna kópia je uložená v trezore DC a druhá v budove MŠVVaŠ.

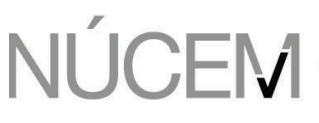

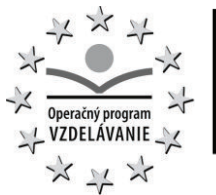

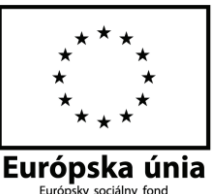

# 11 Prístup k IS

K informačným systémom sa pristupuje nasledovnými formami:

Privilegovaný prístup formou Cisco VPN, ktorý zabezpečí prístup do príslušnej VLAN. Prístup na servre je poskytovaný formou RDP protokolu alebo SSH. Informačné systémy môžu poskytovať služby pre verejnosť formou anonymného prístupu k obsahovej / aplikačnej časti.

V prípade použitia Cisco VPN klienta je prístup k IS nelimitovaný a užívateľ má prístup k všetkým portom a protokolom poskytovaných IS.

V prípade kontrolovaného prístupu, je prístup zabezpečený vždy pre konkrétnu osobu, ktorej je prístup odovzdaný formou e-mailu (prihlasovacie meno) a SMS (heslo) prípadne inými dvomi cestami.

#### 12 Servisný denník a sledovanie zmien

Na evidenciu práce, zadávanie požiadaviek a kontrolu požiadaviek v rámci prevádzky je použitý elektronický servisný denník, kde sú zaznamenávané všetky úkony administrátorov, zmeny v konfiguráciách, zmeny v projektoch a pod. Elektronický denník je prístupný iba skupine ľudí s oprávneniami a komunikácia je zabezpečená SSL certifikátom.

Aplikácia servisného denníka zabezpečuje aj notifikáciu pri pridelení úlohy, pri splnení úlohy ale aj pri pokuse o získanie údajov neoprávnenou osobou.

Pre účely evidovania servisných prípadov z vonkajšieho prostredia je používaný nástroj HP ServiceDesk Manager. Systém je používaný pracovníkmi oddelenia na podporu a bezpečnosť.

#### 13 Inštalačné súbory, dokumentácia

Inštalačná dokumentácia ako aj prevádzková dokumentácia k systémom, ktoré sú v prevádzke DCRŠ je ukladaná na centrálnom mieste na serveri. Ten je monitorovaný a zálohovaný. Dokumentácia je udržiavaná v aktuálnom stave a spolu so servisným denníkom tvorí nevyhnutnú podmienku na monitoring vykonaných činností, analýzu problémov a obnovu systému.